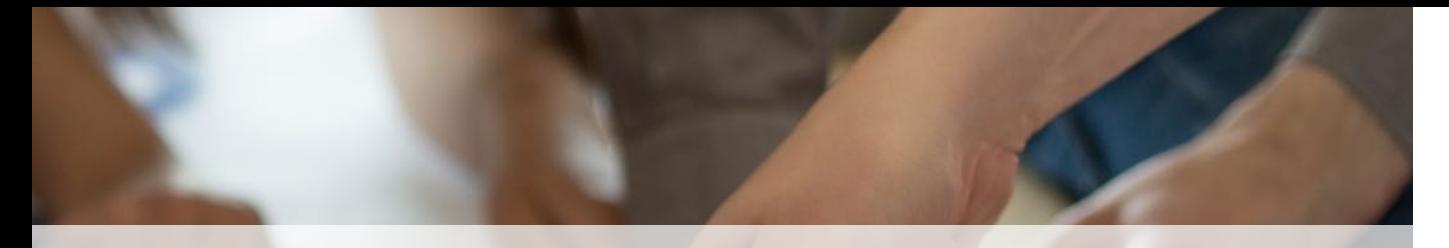

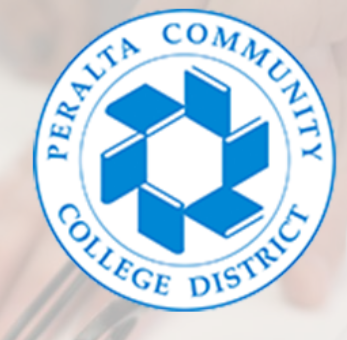

# **BuildPERALTA Academy**

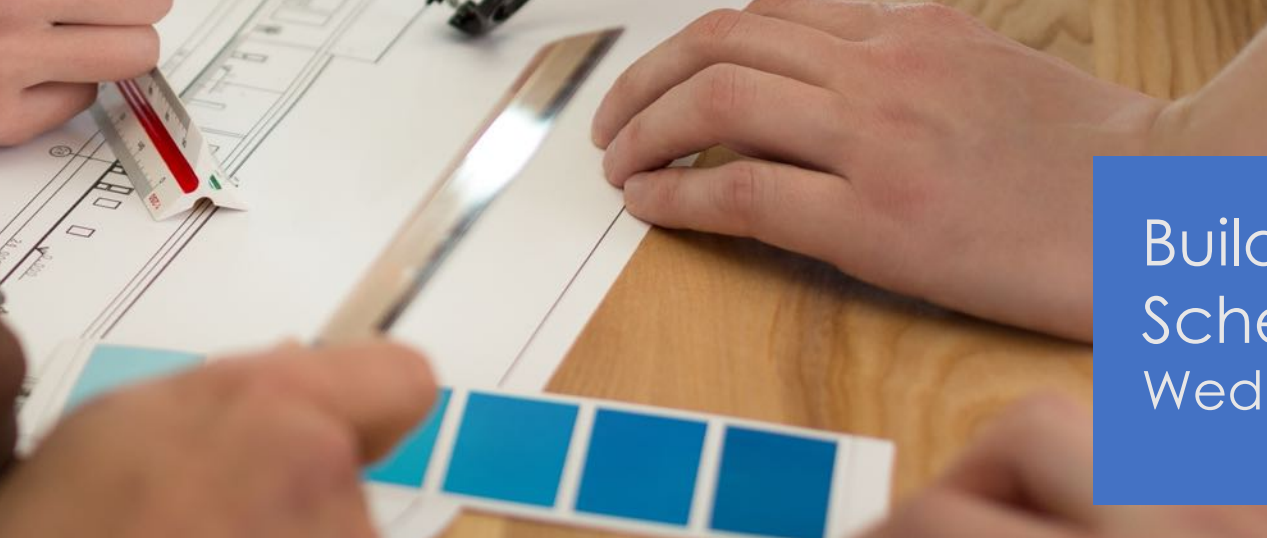

Build Peralta Academy Scheduling Basics Wednesday, January 13, 2021

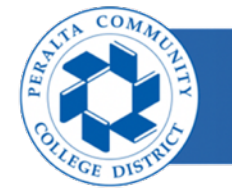

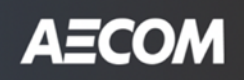

# Safety - Starts with Self Wellness Tips

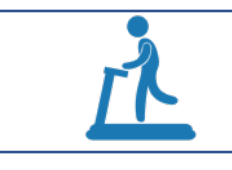

• Exercise. Aim for at least 30 minutes of exercise daily

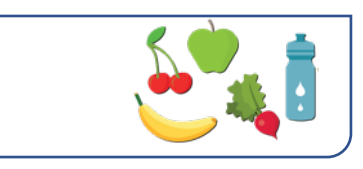

• Eat healthy

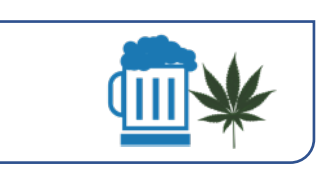

• Avoid mind-altering substances

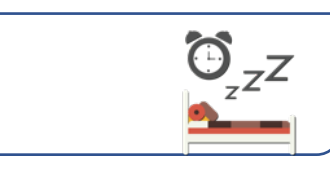

• Prioritize sleep

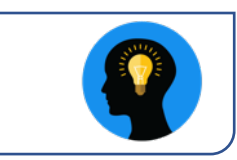

- Build an internal locus of control
- Quiet time 10 minutes a day

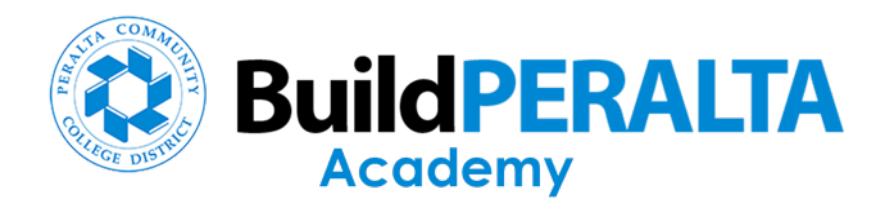

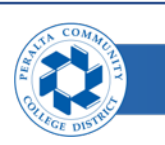

# **Agenda**

- **Welcome**
- **Commitment to Local Businesses**
- **Build Peralta Academy Schedule**
- **Course – Scheduling Basics**
- **Survey**
- **Closing**

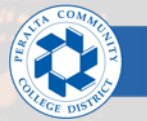

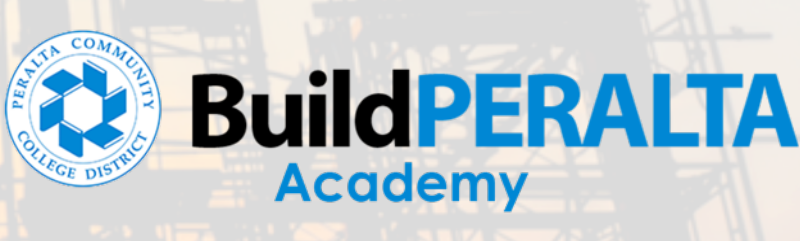

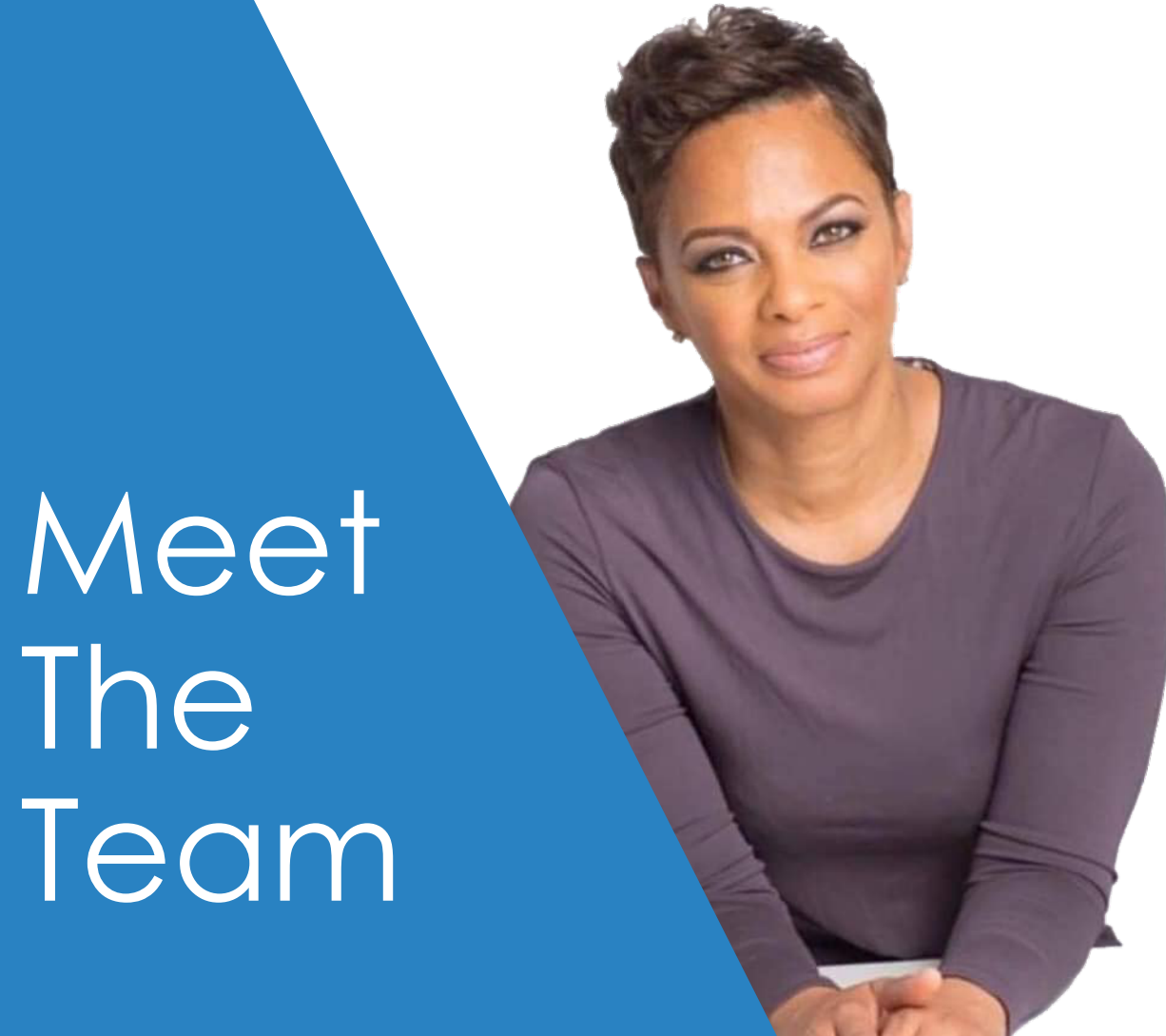

#### **Shonda Scott**

CEO / Founder 360 Total Concept

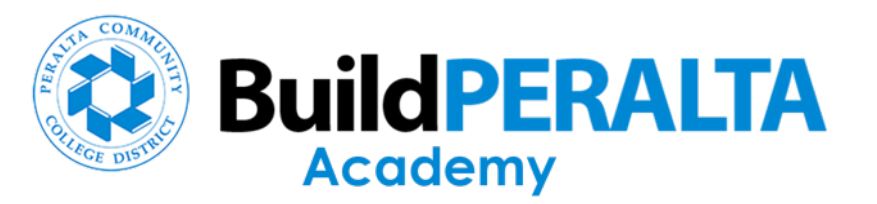

# **Commitment to Local Businesses**

Shonda Scott, 360 Total Concept

- PCCD Small Business Policy
	- 25% Small Local Business Participation
- Certification (small business located in 6 cities in Peralta District: Alameda, Albany, Berkeley, Emeryville, Oakland and Piedmont)
	- SLBE: Revenue size has not exceeded gross annual revenue for the past 3 consecutive years
		- Construction Firms: \$8.5M > under
		- Goods Non-Professional Services Firms \$6M > under
		- A/E and Professional Services \$3M > under
	- SELBE
		- For businesses that have not exceeded revenue of \$1.5M past 3 consecutive years
- Host Outreach Meetings
- Matchmaking Sessions with Primes
- Build Peralta Academy
	- Technical Assistance Workshops

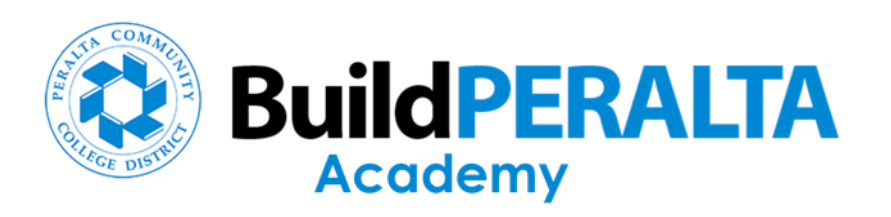

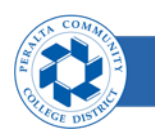

# Meet<sup>'</sup> The Team

#### **Bonnie James**

CEO BRJ & Associates

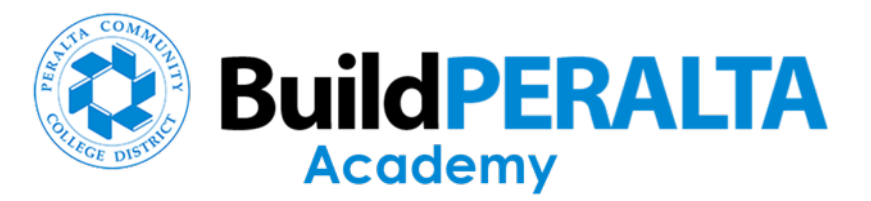

#### **Build Peralta Academy Course Schedule (9 Part Series – Technical Assistance Workshops)**

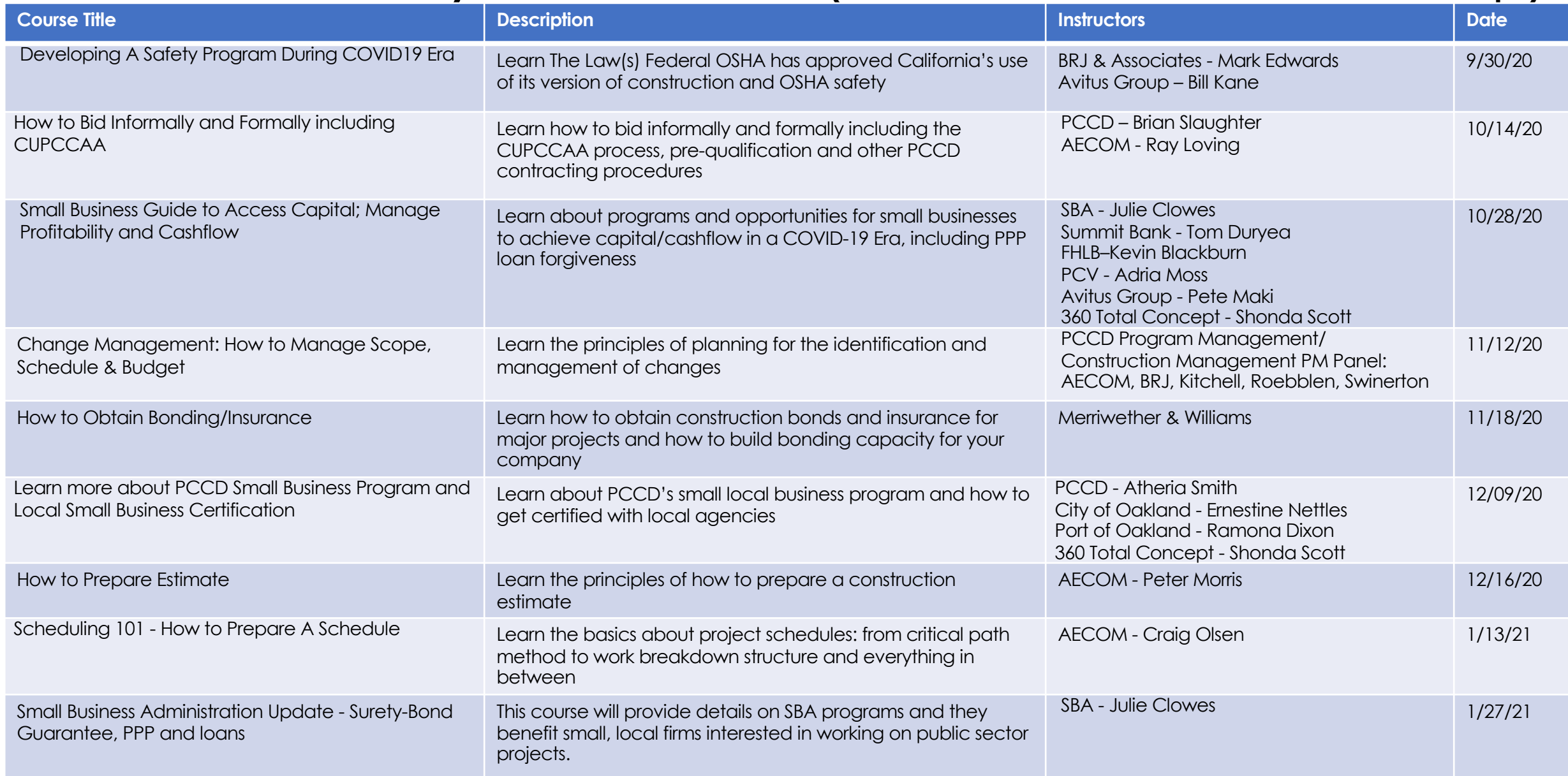

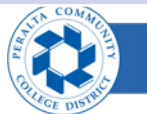

Meet The **Expert** 

#### **Craig Olsen**

Senior Program Controls Manager AECOM Credentials:

- CCP Certified Cost Professional (AACE)
- PSP Planning & Scheduling Professional (AACE)
- CCM Certified Construction Manager (CMAA)
- eBCP>T Certified eBuilder Professional & Traine

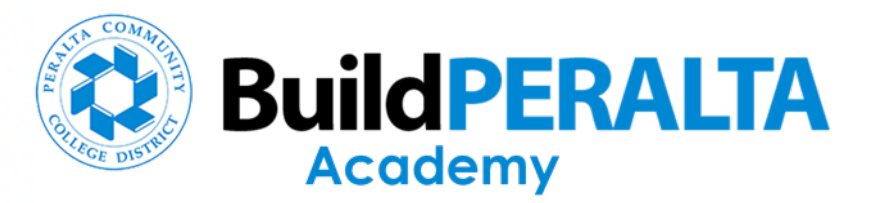

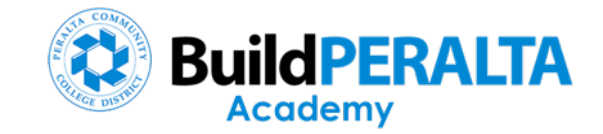

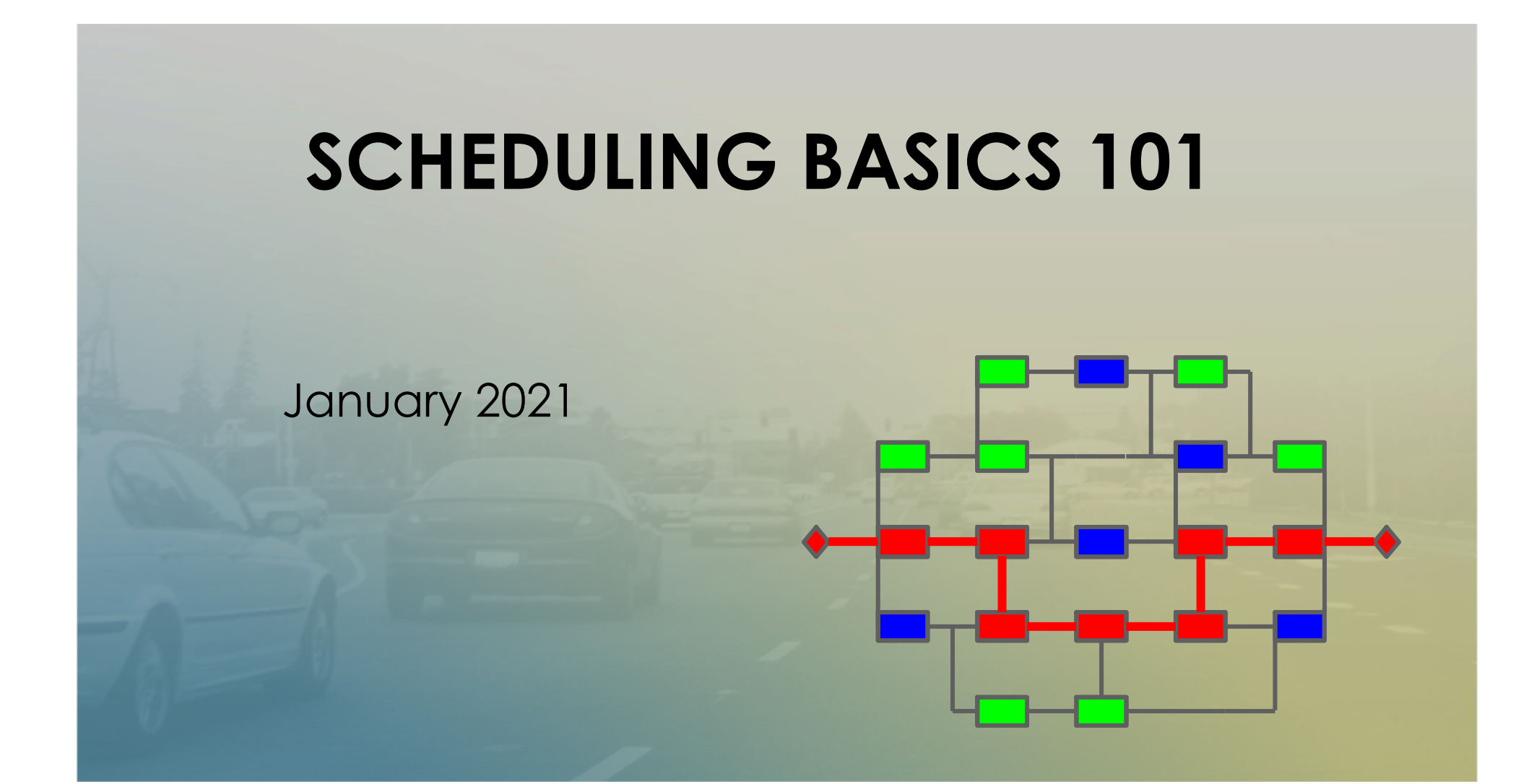

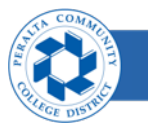

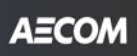

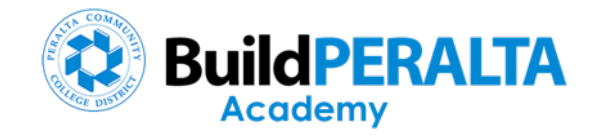

#### Critical Path Method Scheduling (CPM)

- Time-phase model of tasks
- Calculates Critical Path
- Relationships and lags
- Facilitates time impact analyis

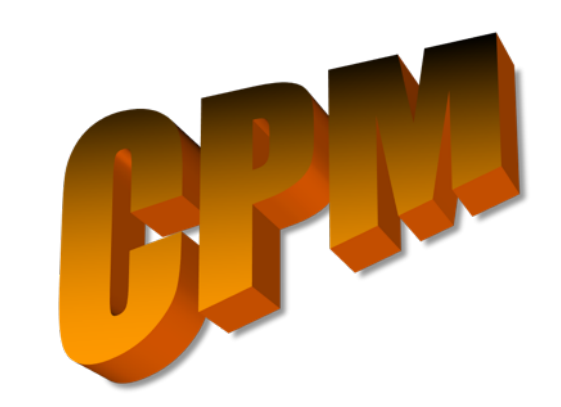

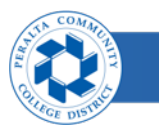

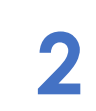

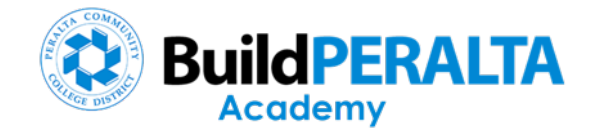

# Schedule Elements & Cycle

**3**

- Elements
- Cycle

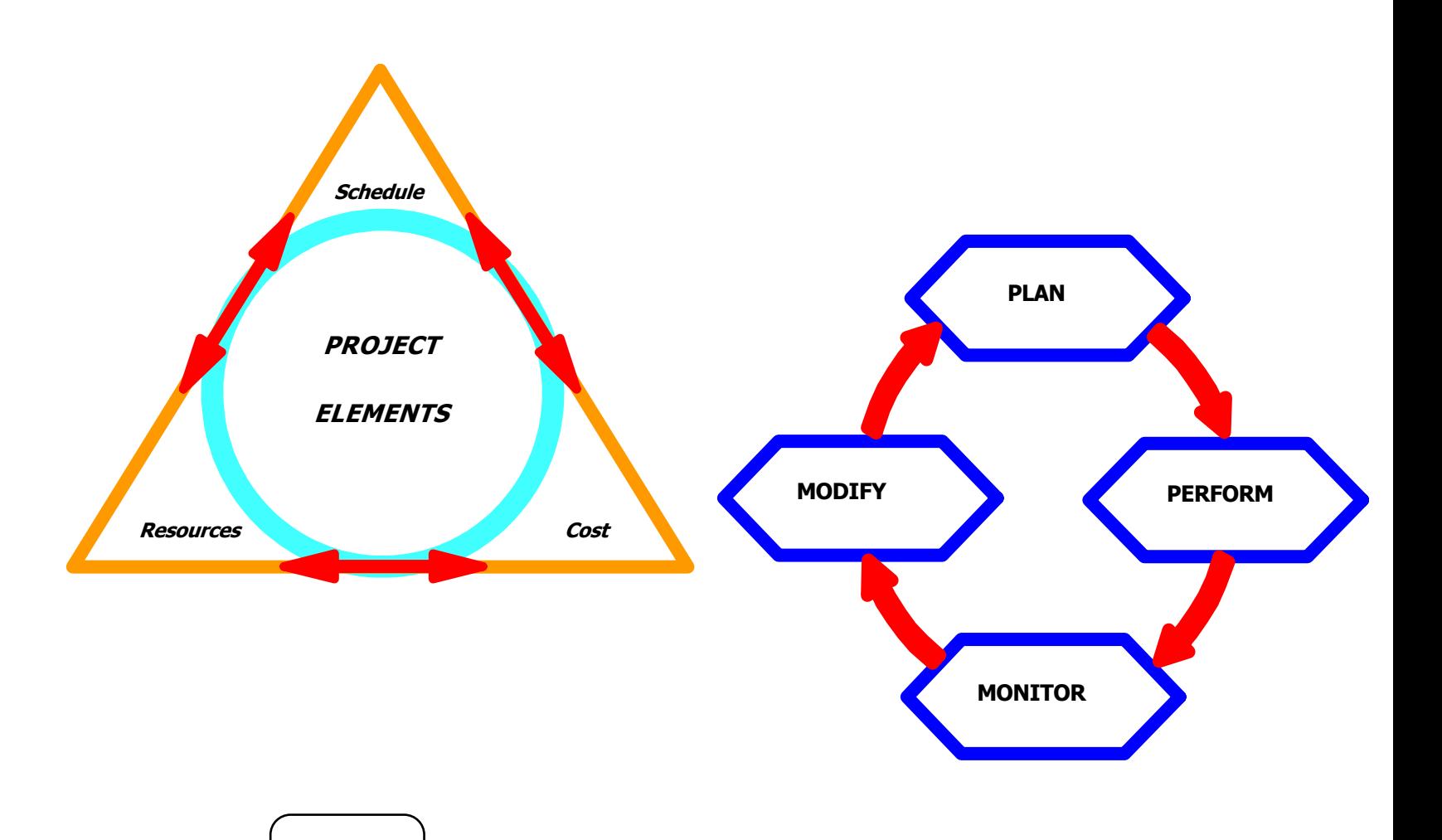

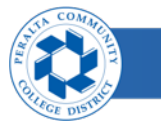

**AECOM** 

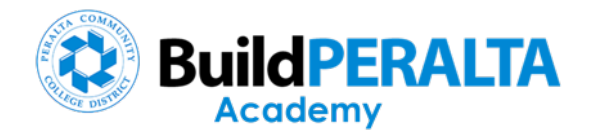

# Planning

- Objectives
- Team
- Information
- Work Plan
- Resources
- Costs
- Baseline

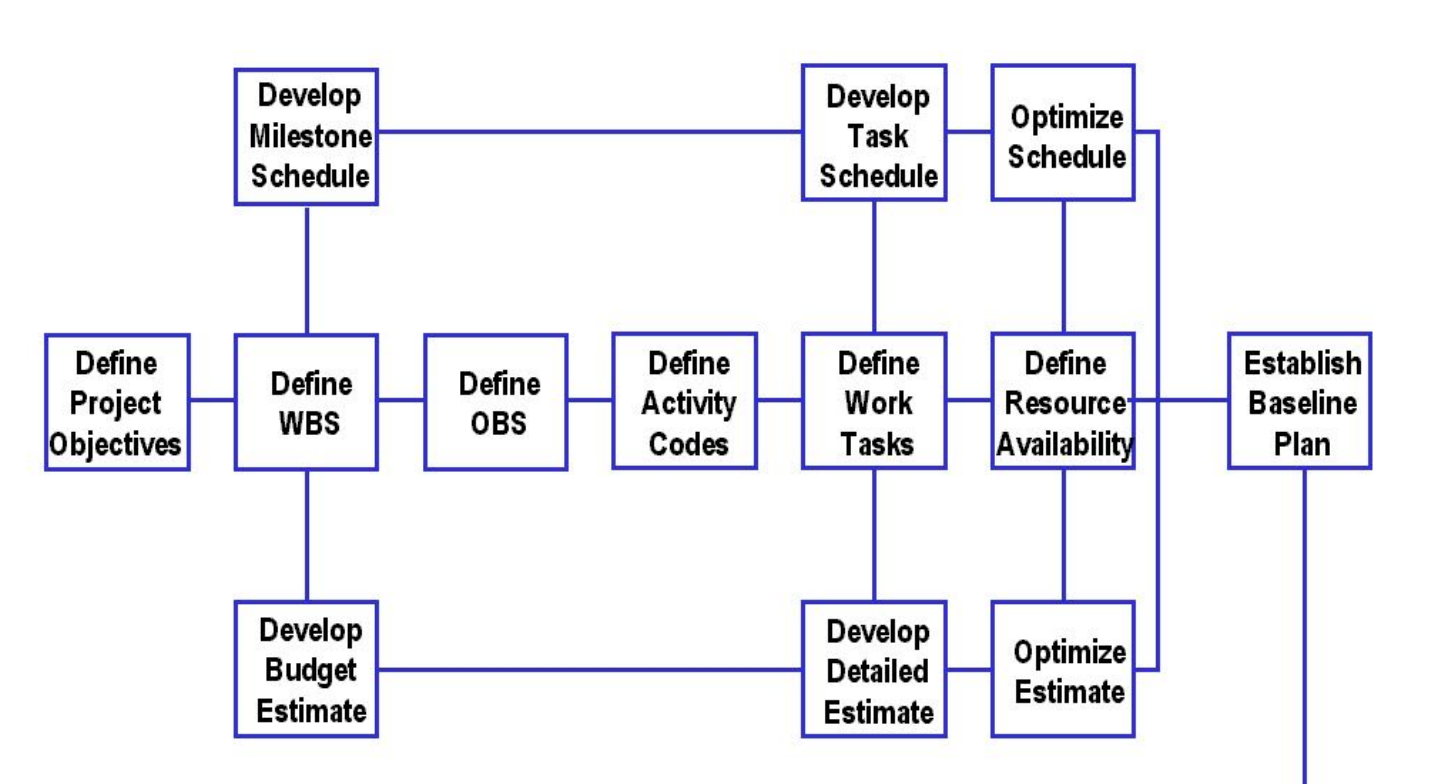

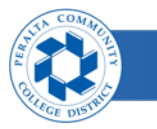

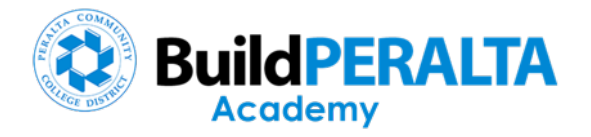

#### Control

- Progress Updates
- Forecasts
- Measure
- Workarounds
- Revised Plan
- Communicate

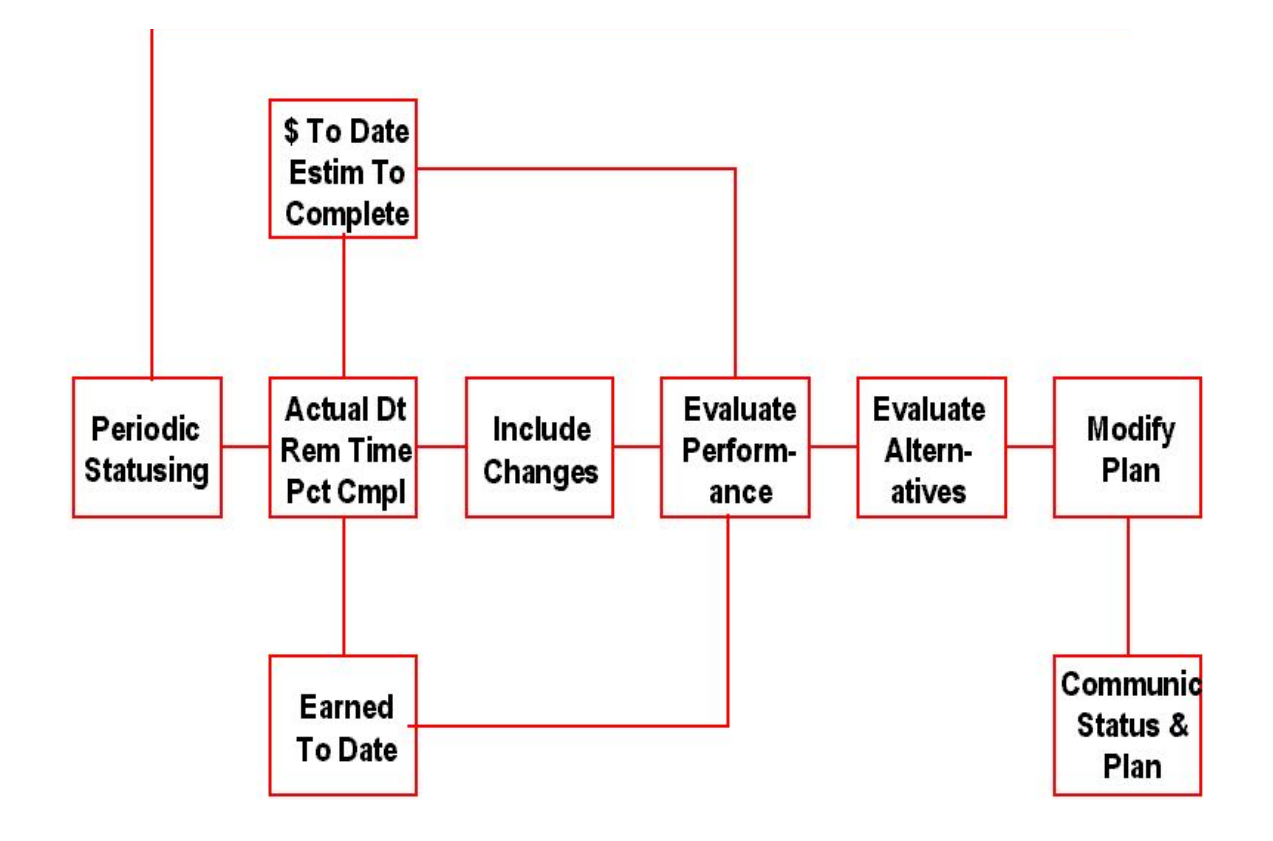

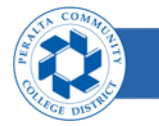

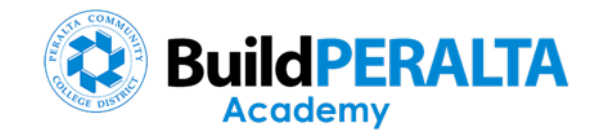

# Schedule Information Basis

- **Not has to be done?**
- **N** Where does it take place?
- n Who has to do it?
- **n** When does it have to be done?
- **How much should it cost?**
- **Notable 3 Marke** to be done in a certain sequence?

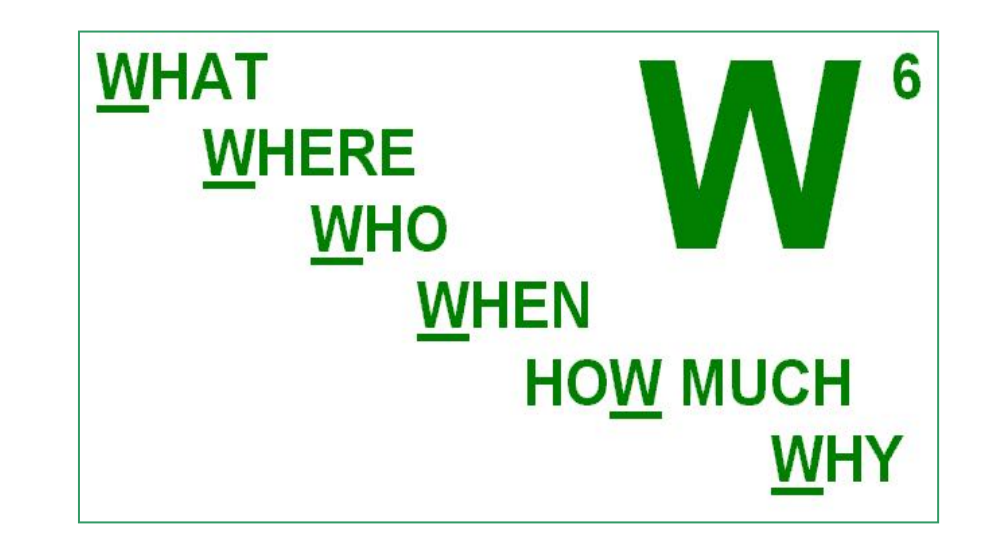

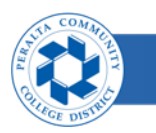

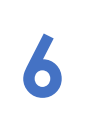

#### **Work Breakdown Structure (WBS)**

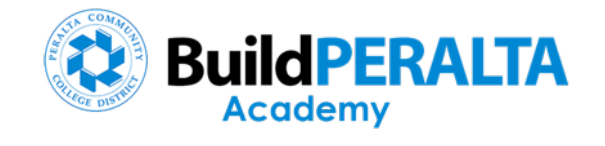

- **n** Organization of work to be performed
- **n** Information Structure
- **n** Facilitates Reporting

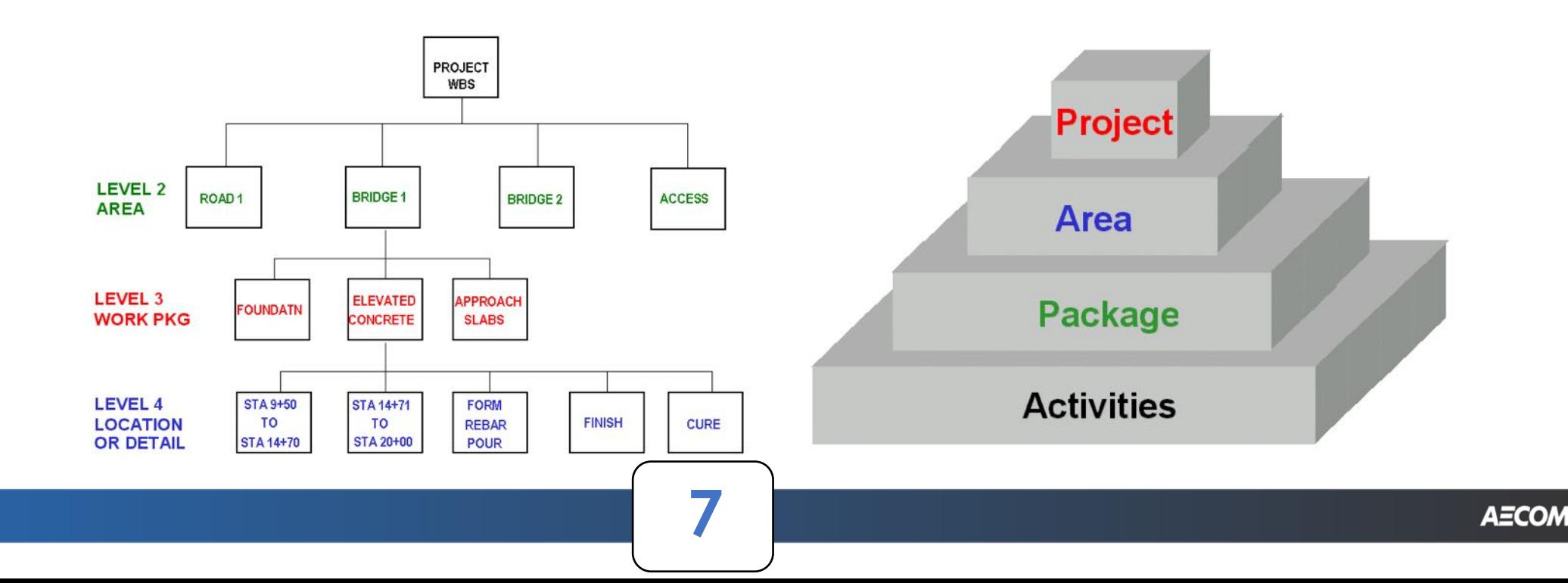

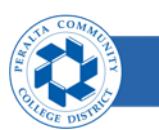

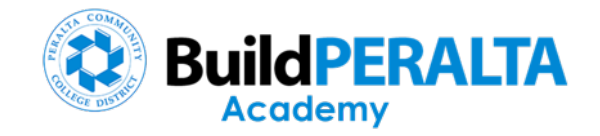

#### Organizational Breakdown Structure (OBS)

- Team Organization
- Responsibility
- Reporting

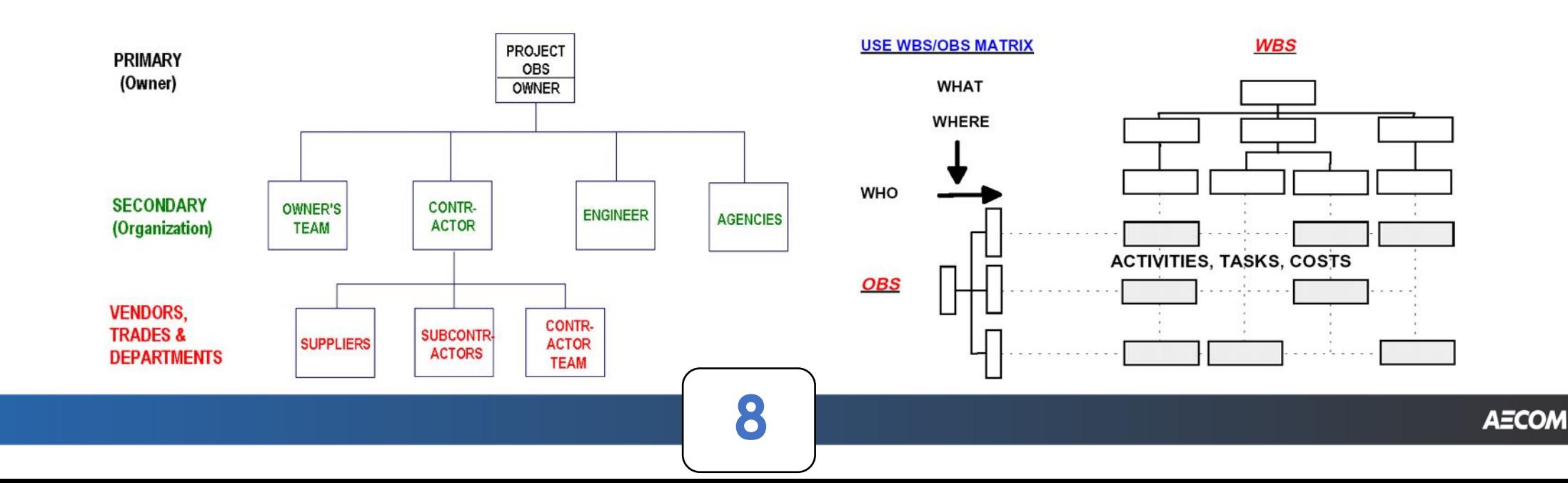

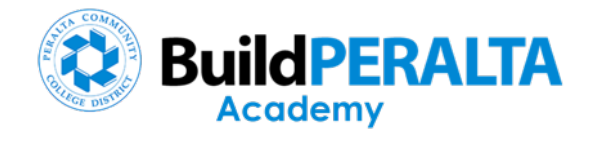

# Uses & Benefits of Schedules

- Identify Interfaces and dependencies
- Team's work plan
- Management Tool
- Analyze resource utilization
- Forecast completion

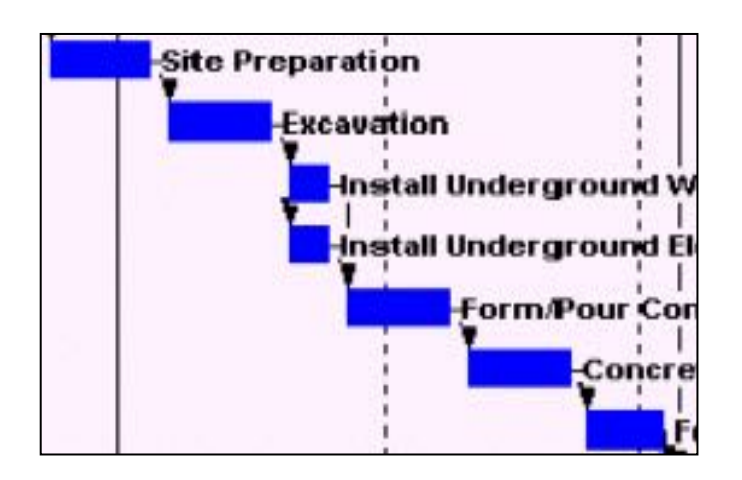

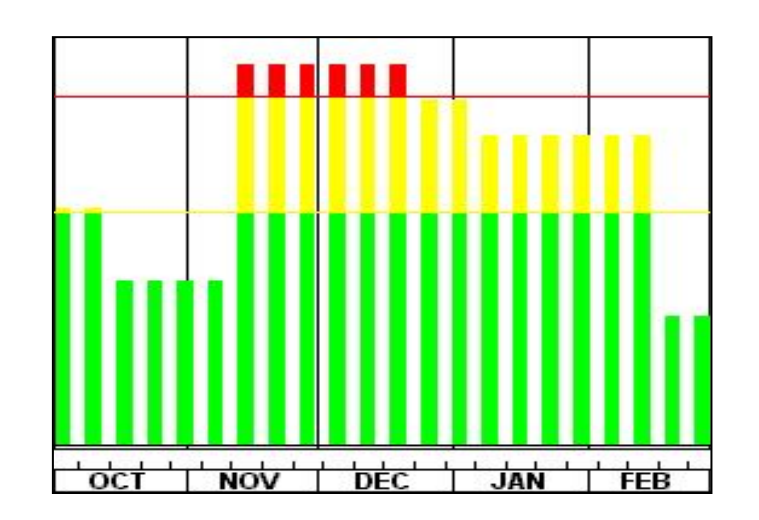

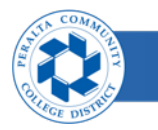

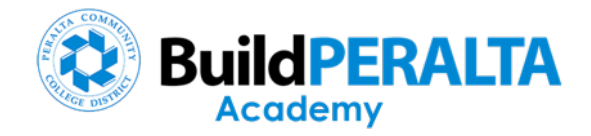

# Types of Schedules

- Summary provides rolled-up view
- Detail shows activities, relationships and sequence
- Milestones for key project dates
- Different perspectives from same file

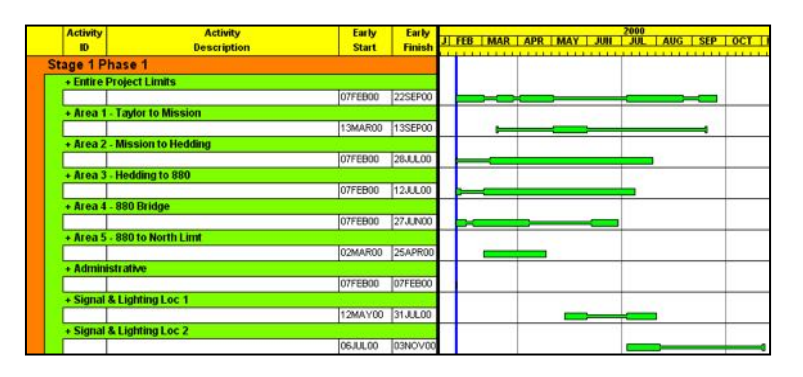

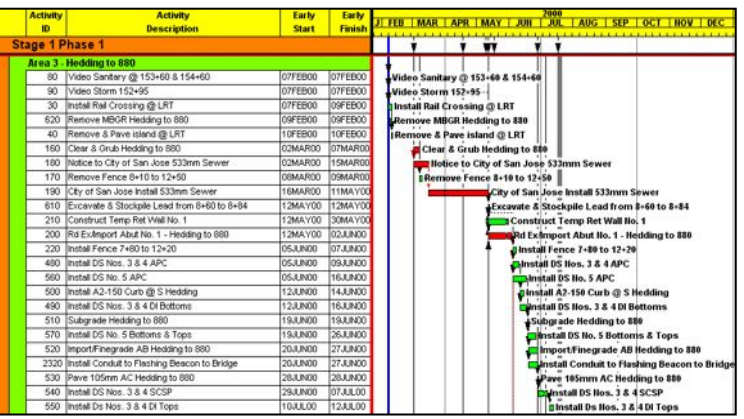

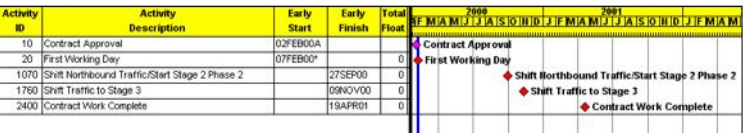

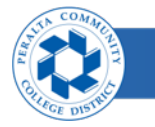

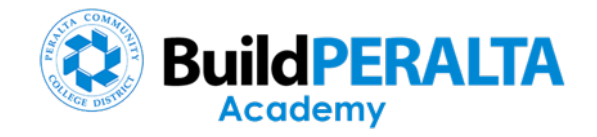

# Schedule Details

- Database of activity information
- Minimum Requirements

- Recommended items
- Optional items
- Other information

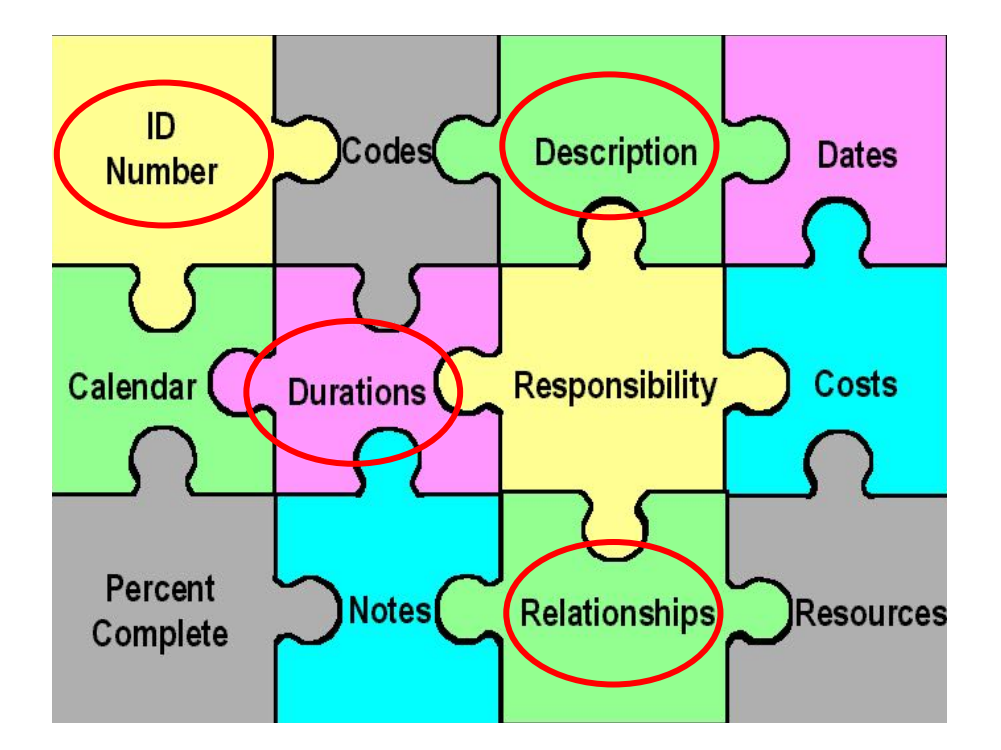

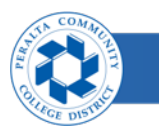

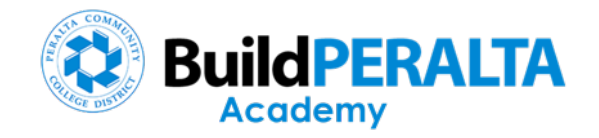

#### **Calendars**

- **n** Defines workdays and non-workdays
- **n** One calendar per activity
- **n** Multiple calendars per project

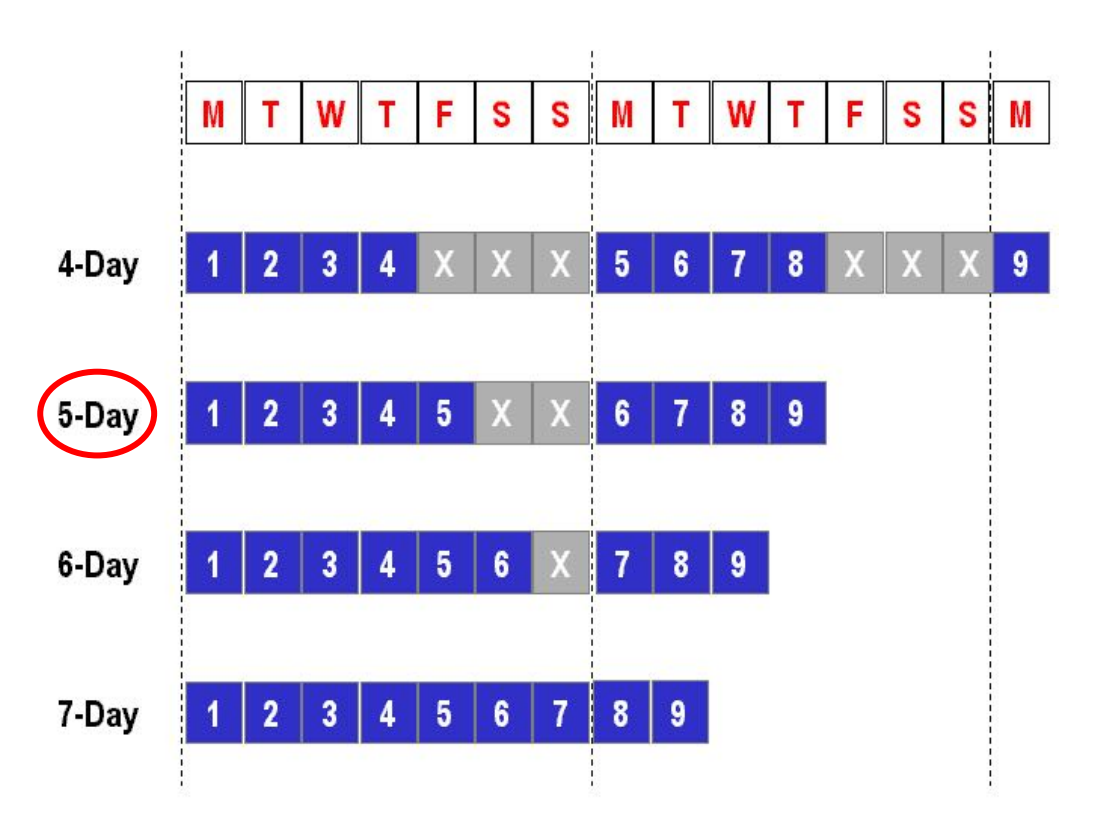

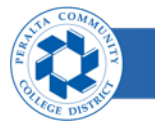

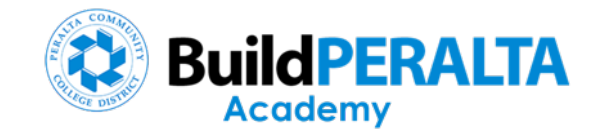

#### **Activities (bar elements)**

#### **n** ID Number

- **n** Start and Finish **Dates**
- **n** Duration
- **n** Description

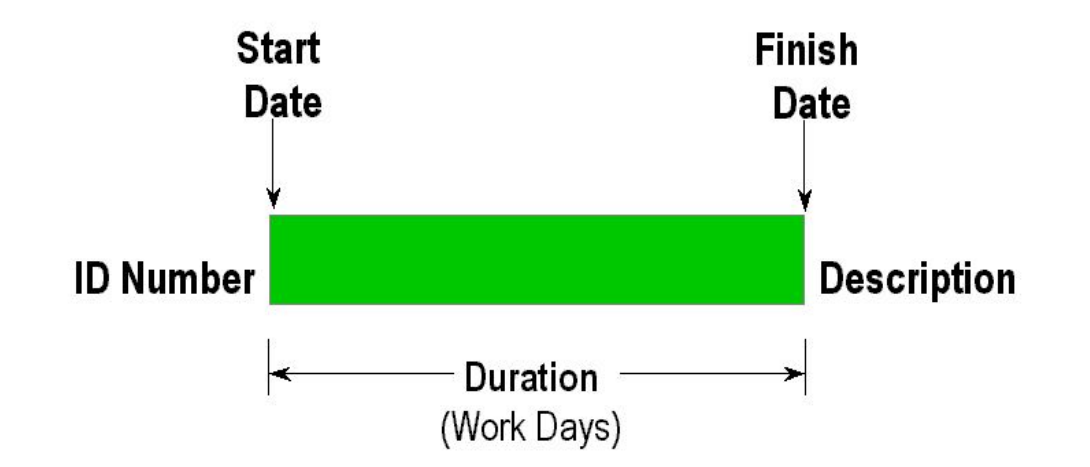

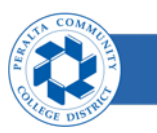

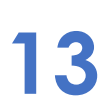

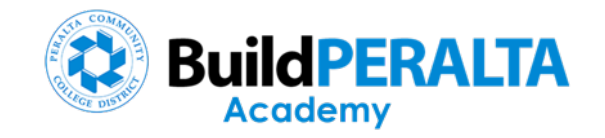

#### **Activities (level of detail)**

- **n** High level activities represent a process or group of tasks – more difficult to manage
- **n** Detail activities provide better information for relationships and events

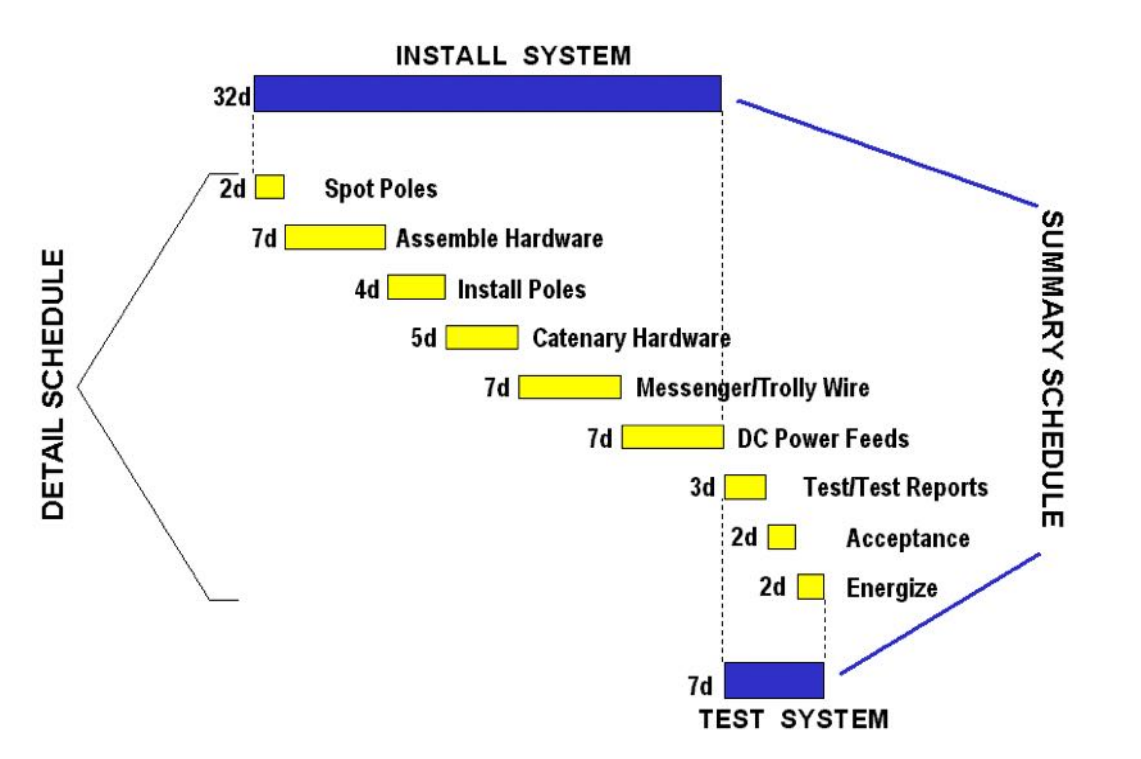

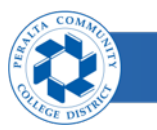

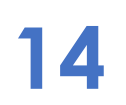

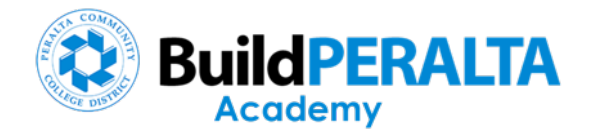

### Milestones

- Designate start or finish of a group of activities or events
- Points of measurement
- Simplified perspective of project schedule

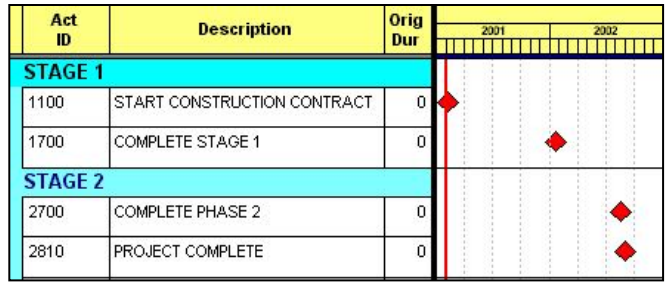

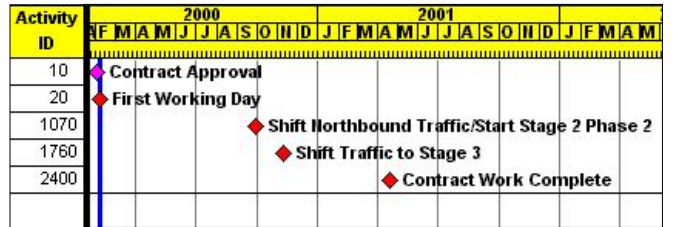

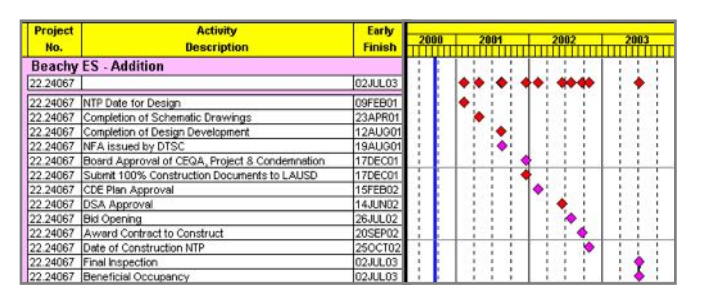

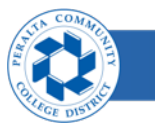

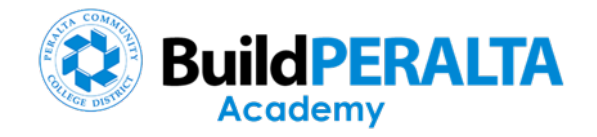

## WBS Summary Bars

- Summarize dates of a group of activities
- Visibility to both the summary and detail
- "Headlines"

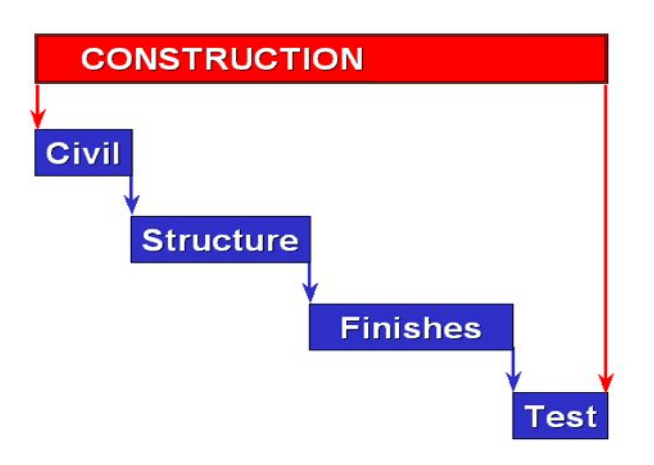

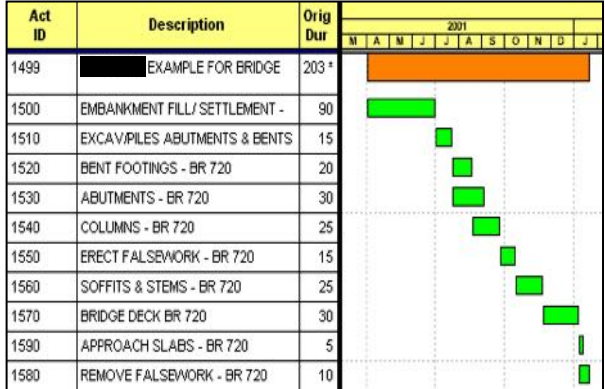

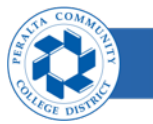

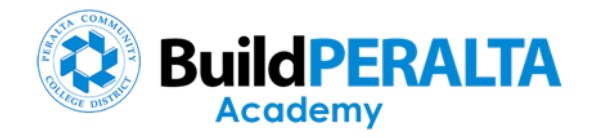

# Relationships

- **n** Relationships define dependencies and interfaces
- **n** Predecessors
- **n** Successors
- <sup>n</sup> Lags

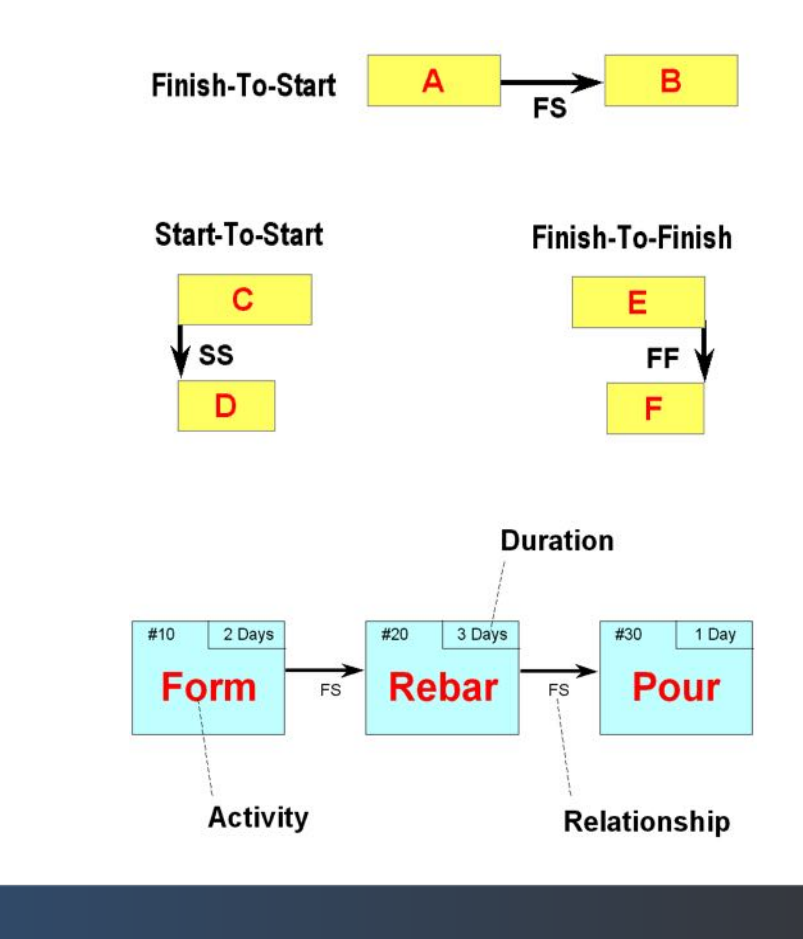

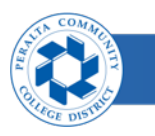

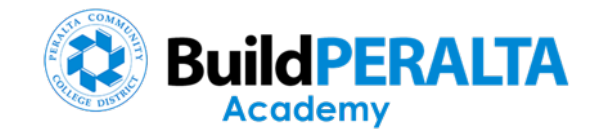

#### Network

- **n** Series of activities and relationships
- **Represents sequence of work plan**

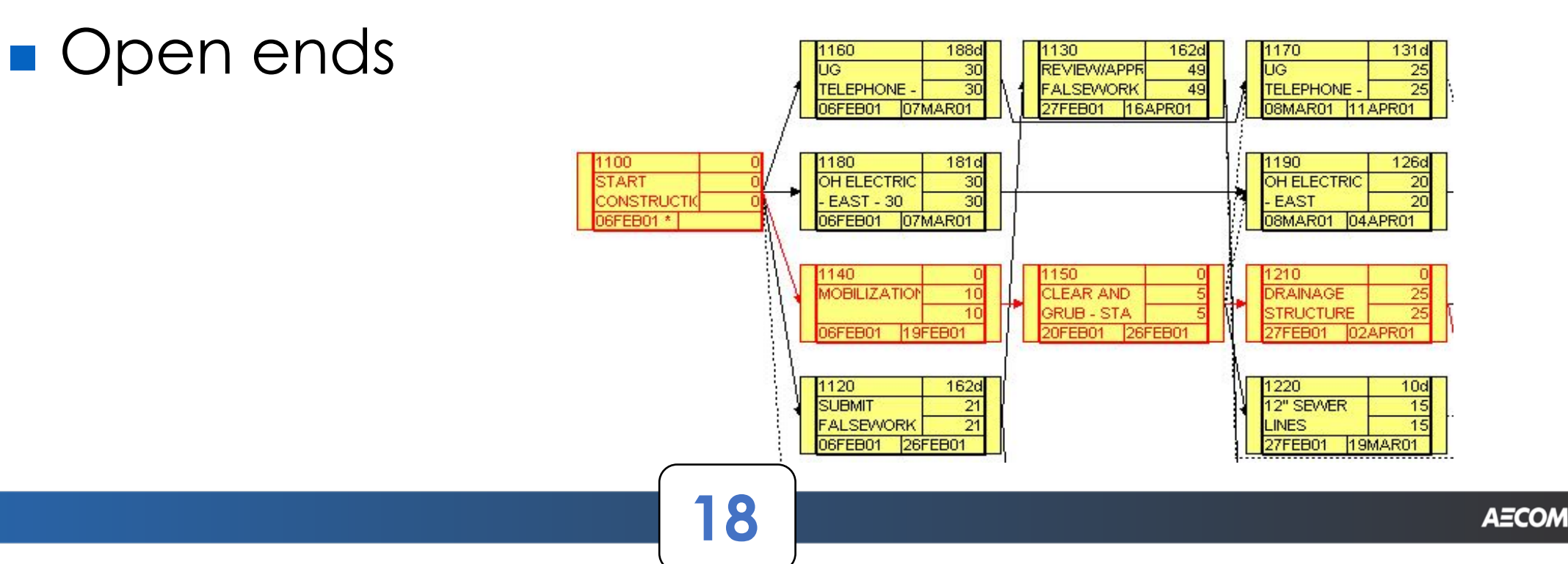

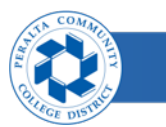

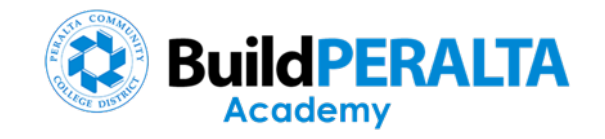

# Schedule Calculations

- CPM calculations determine the Start and Finish Dates
- Forward Pass
- Backward Pass
- Items that affect the calculated dates

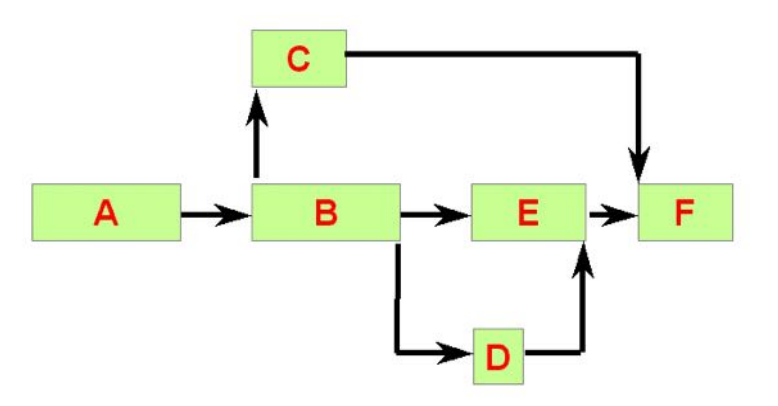

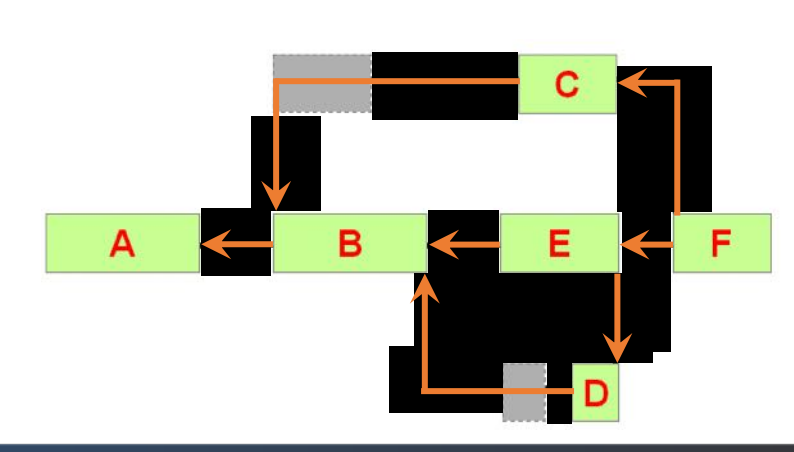

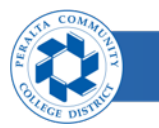

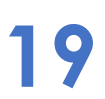

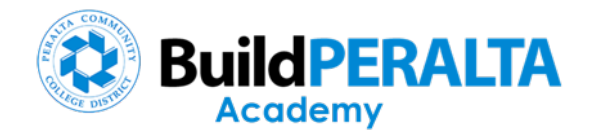

## Float

• Calculated by subtracting Early Finish Date from the Late Finish Date

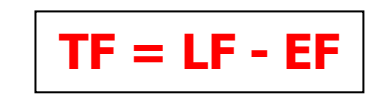

- Represents the number of workdays an activity can slip without impacting the project completion date
- Positive Float
- Zero Float
- Negative Float

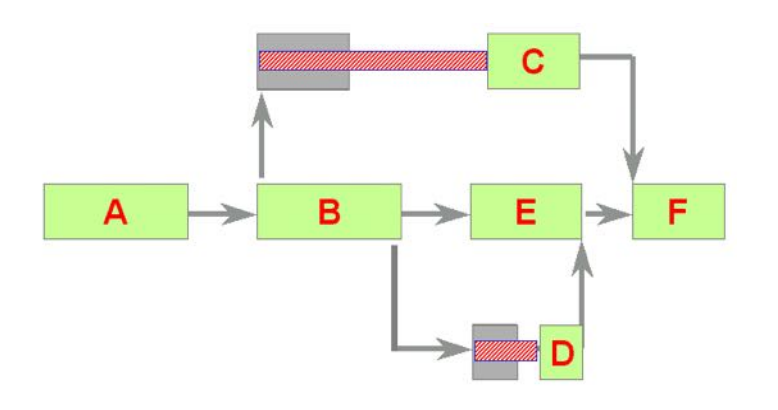

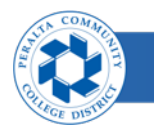

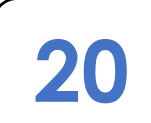

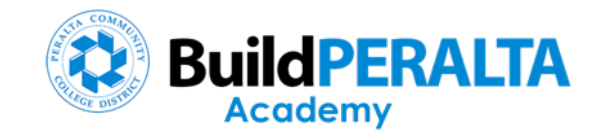

### Critical Path

- "Longest continuous path of activities through a project that determines the project completion date"
- Critical activity delays will impact the project completion date
- **Lowest amount of float**

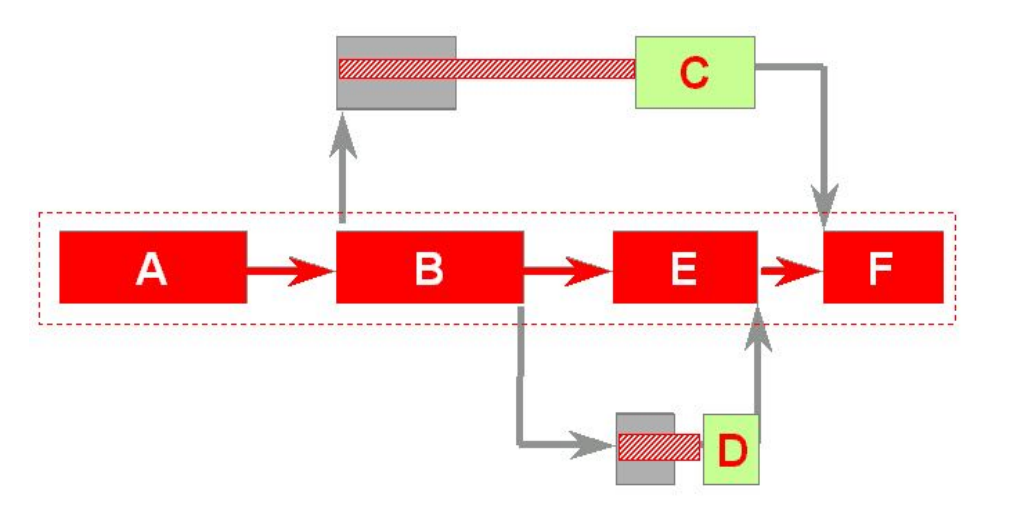

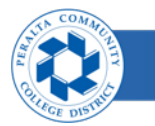

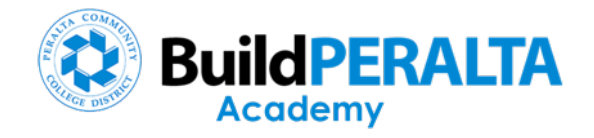

# Constraints

- Override relationships
- Can distort the schedule dates, float and critical path
- Start constraints
- Finish constraint
- Float constraint
- Duration constraint

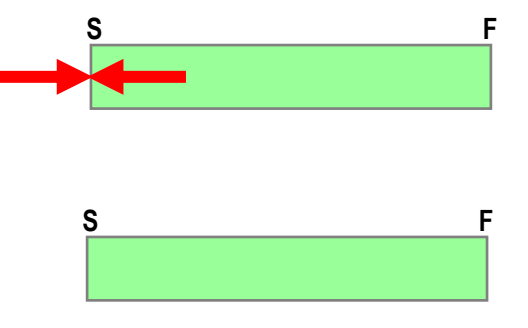

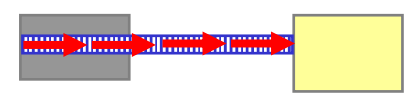

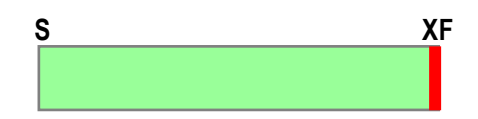

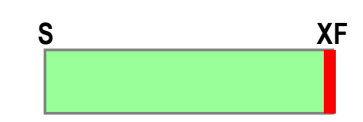

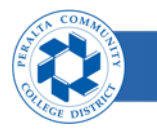

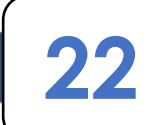

#### Academv

#### **Resources**

- **n** Optional for schedules
- **n Labor, Equipment, Materials**
- **n** Assigned to activities
- **n** Represents what is needed to complete the work
- **n** Provides forecast and ability to "balance" the project needs

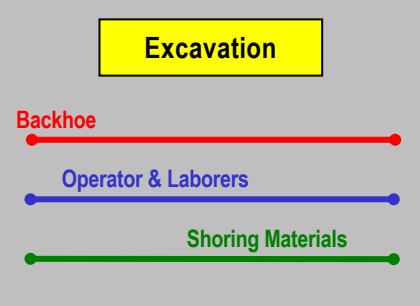

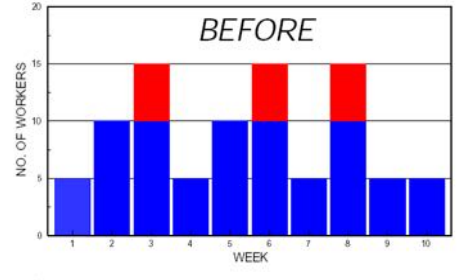

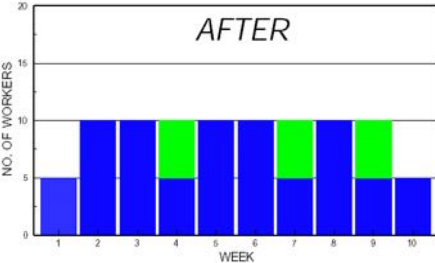

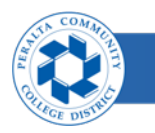

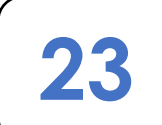

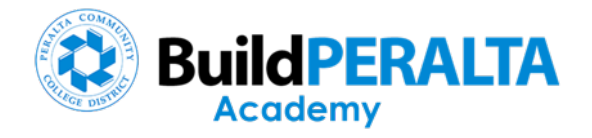

#### Costs

- **n** Optional for schedules
- **n** Costs for Resources, Other Direct Costs, Management
- **n** Assigned to activities
- **n** Represents the cost to complete the work
- **n** Provides forecast of cash flow

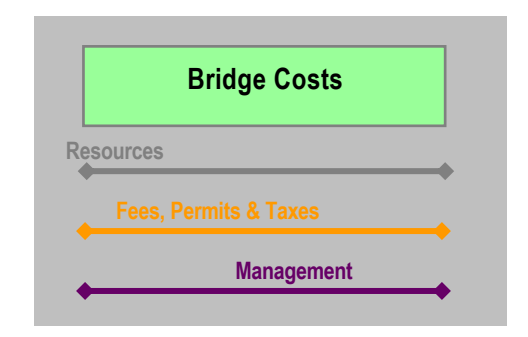

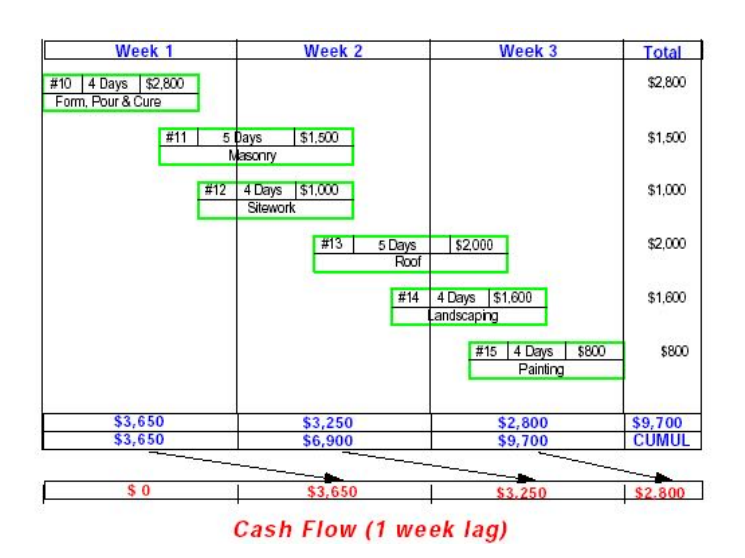

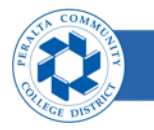

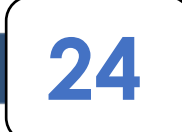

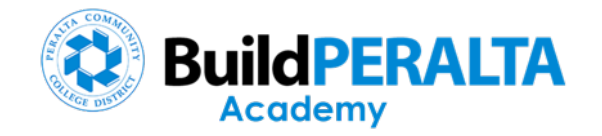

#### Schedule Updates

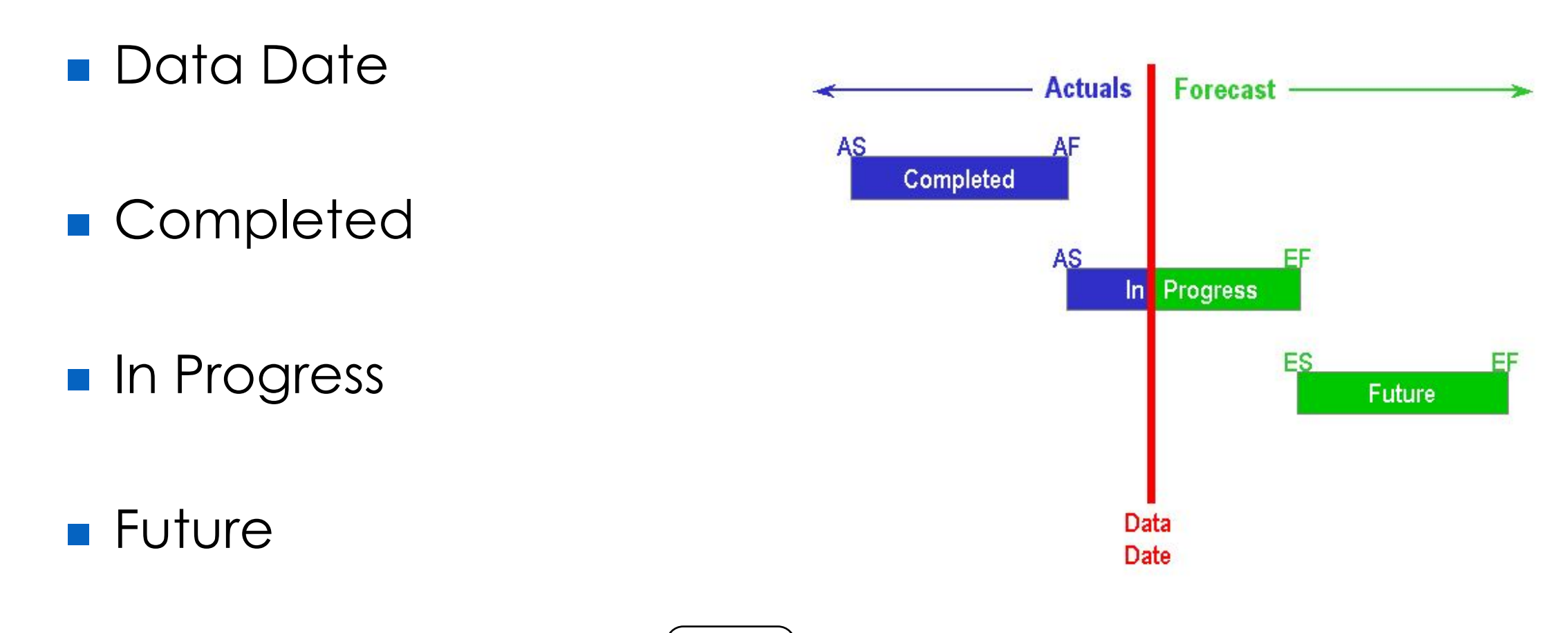

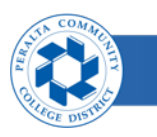

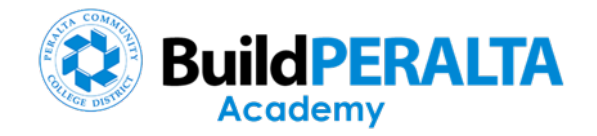

## Comparison

**n** Baseline (planned)

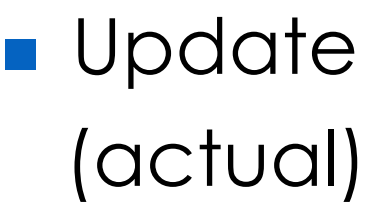

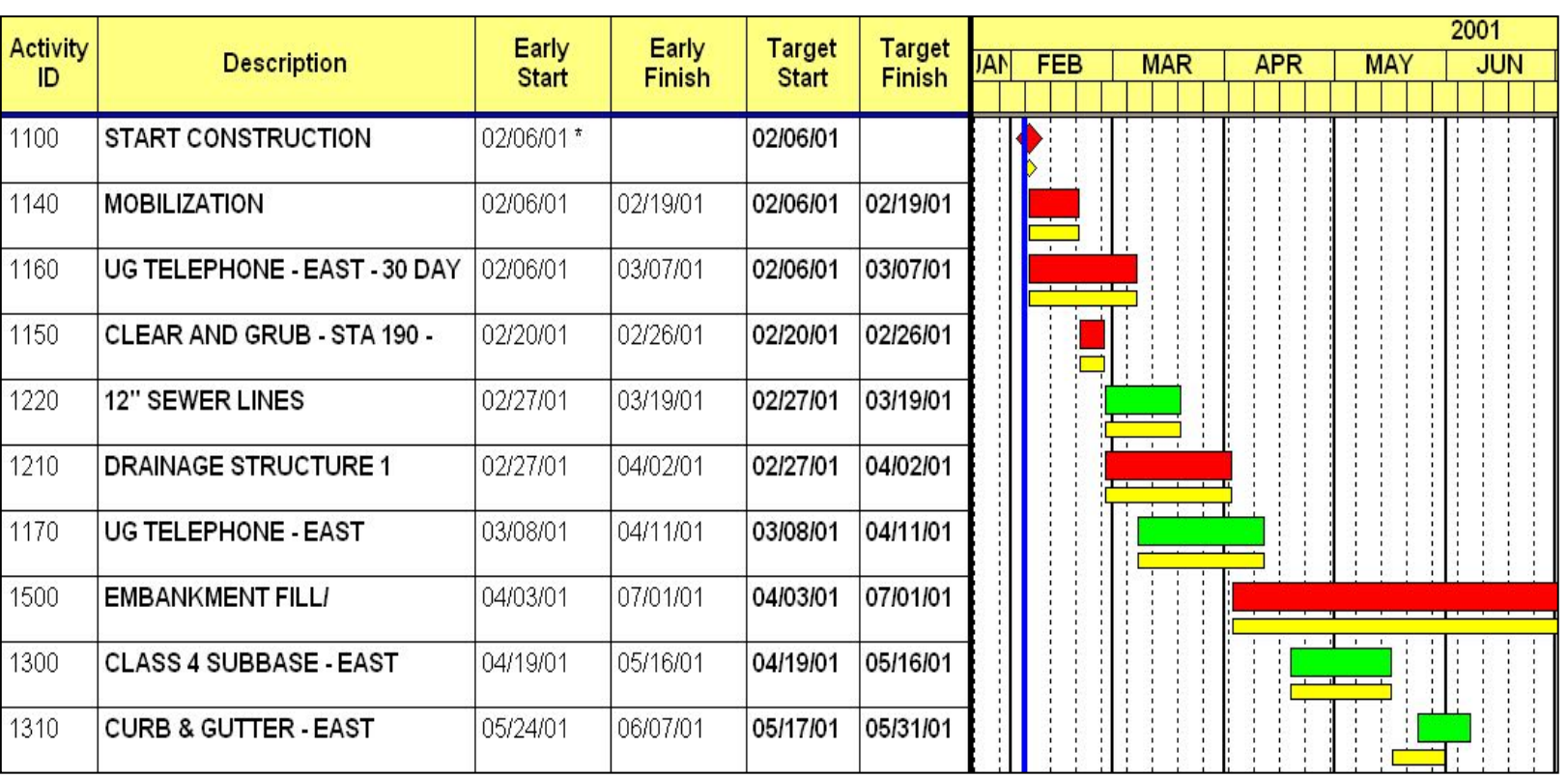

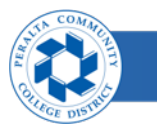

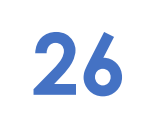

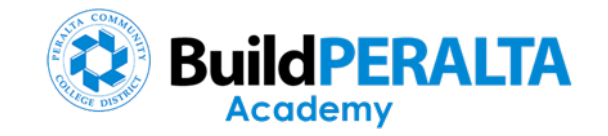

# Variances & Exceptions

• Durations

• Dates

• Float

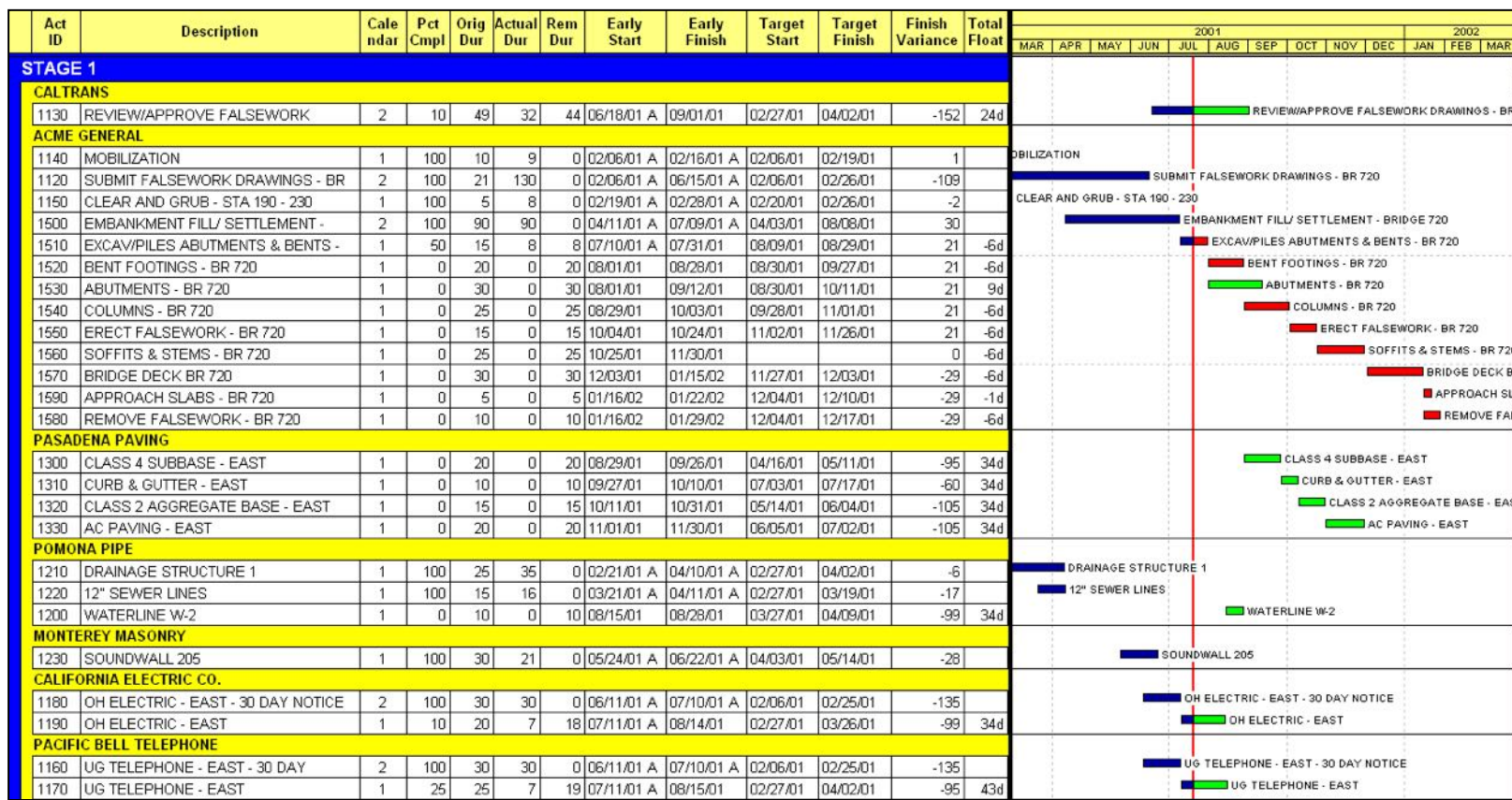

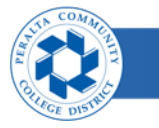

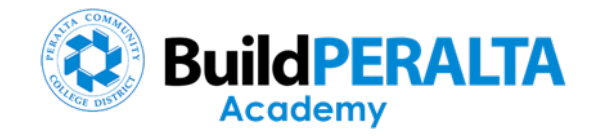

#### Track Key Statistics

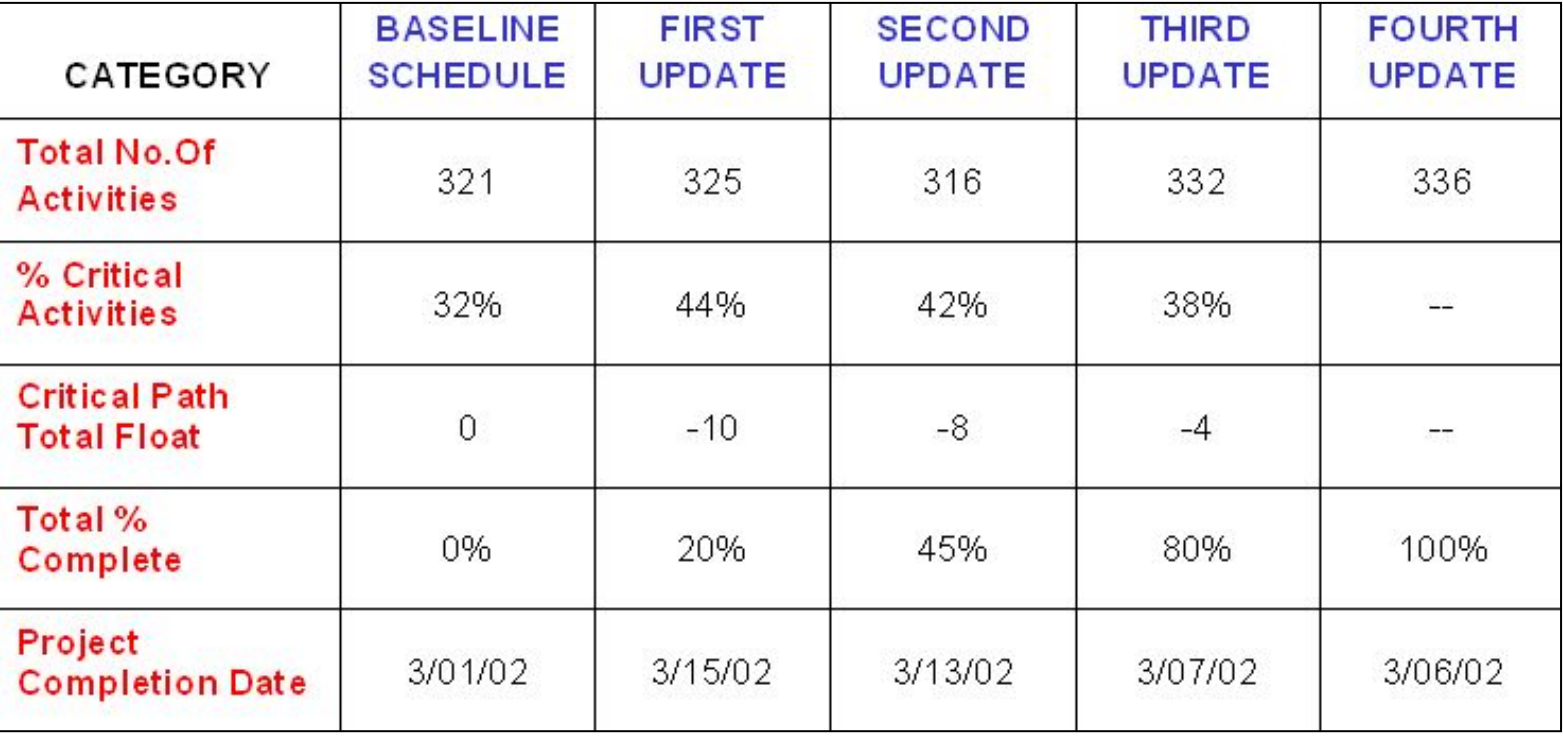

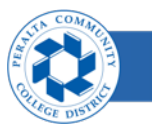

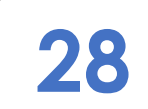

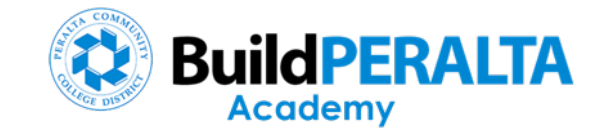

#### Schedule Recovery (Overlapping Activities)

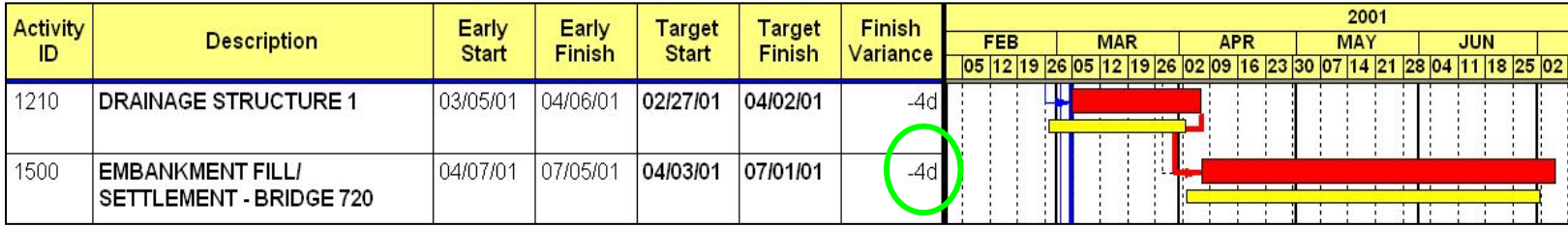

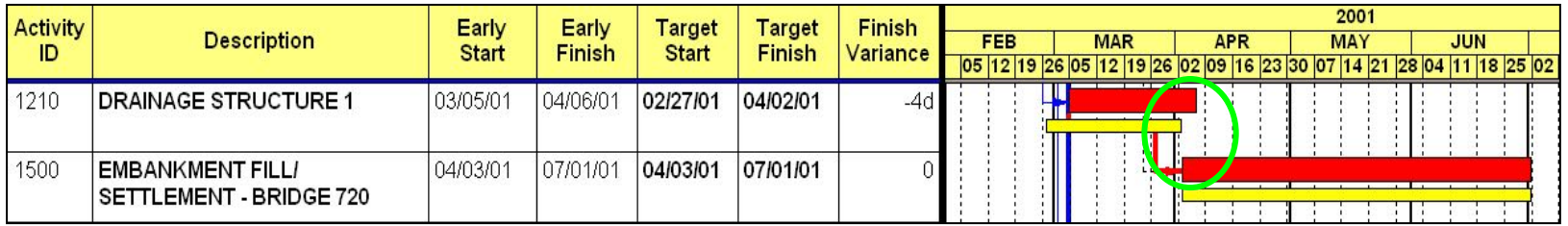

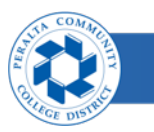

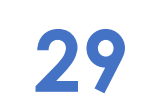

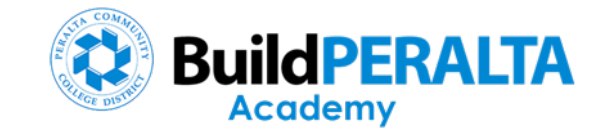

#### Schedule Recovery (6 Day Work Calendar)

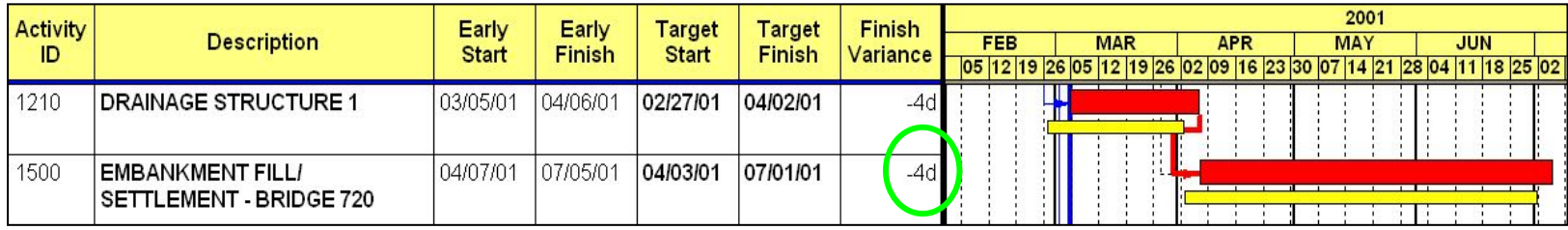

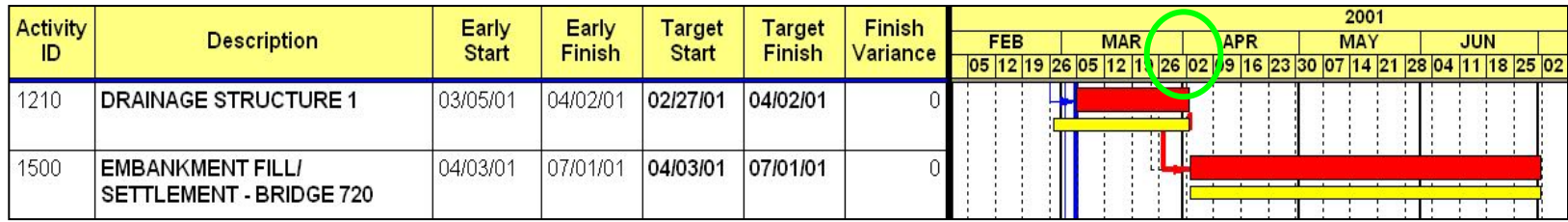

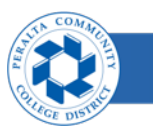

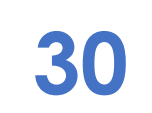

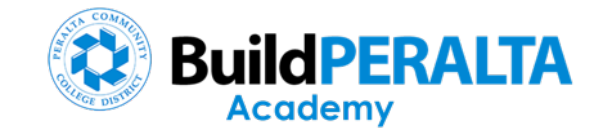

#### Schedule Recovery (Reducing Durations)

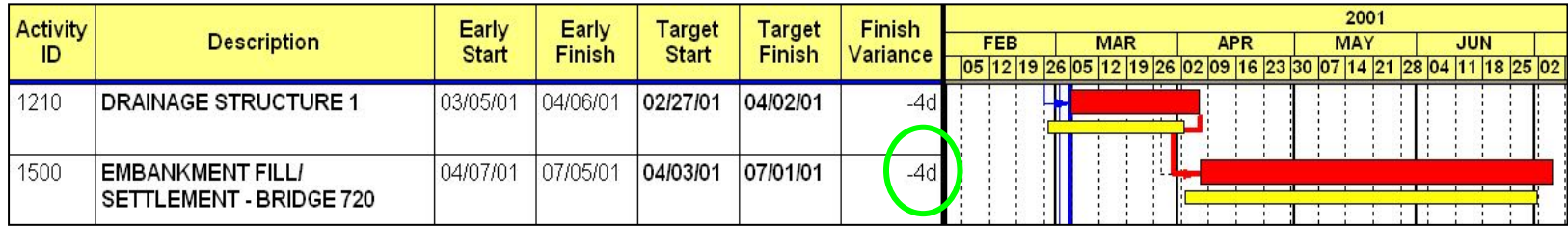

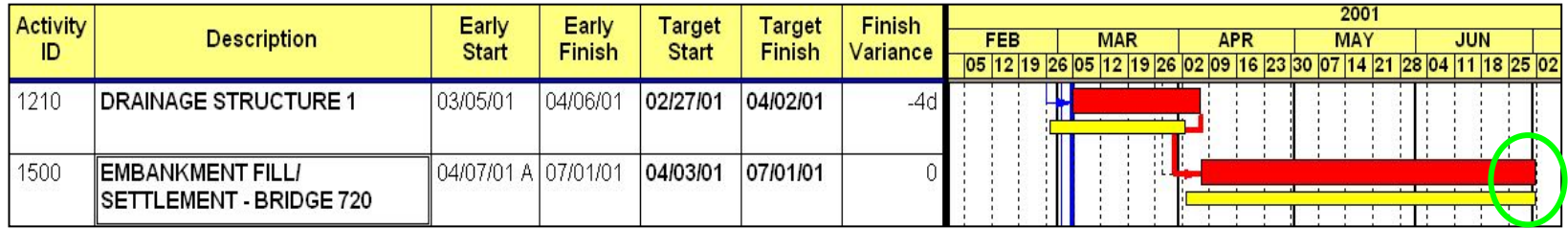

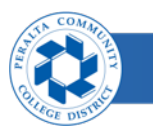

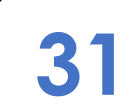

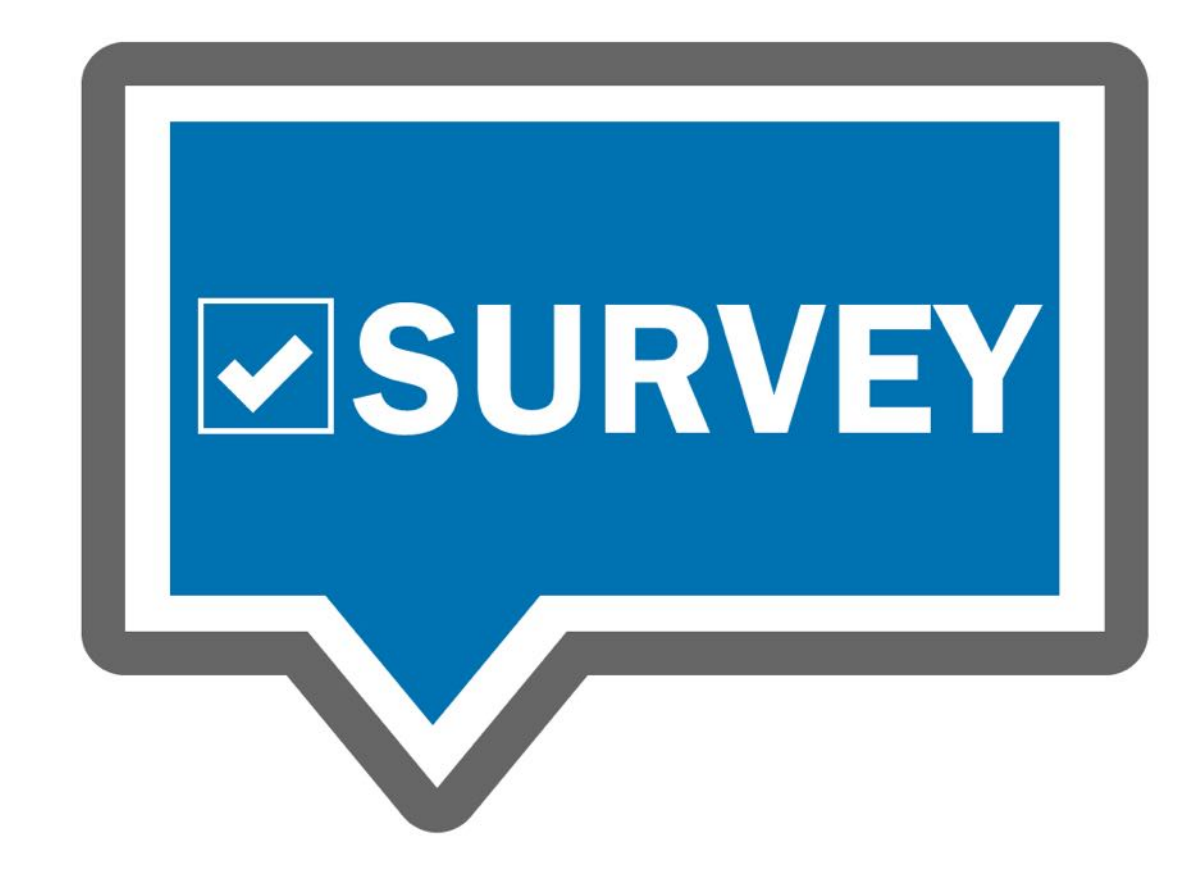

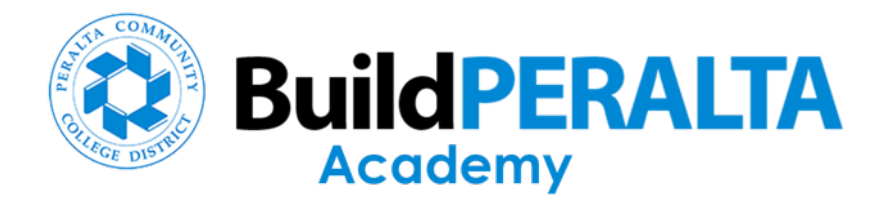

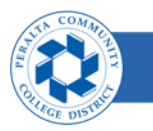

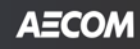

# **QUESTIONS?**

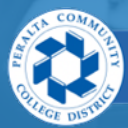

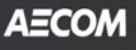

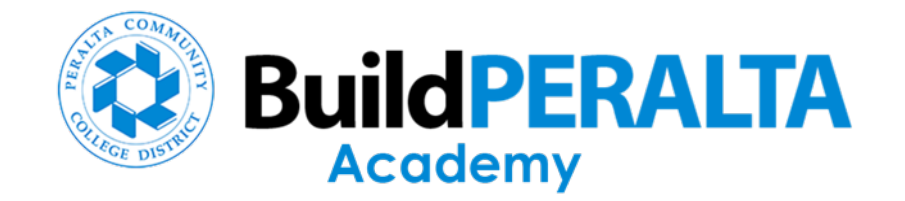

#### **Build Peralta Bond Program Contact Information**

Website [https://build.peralta.edu](https://build.peralta.edu/) Email [buildperalta@peralta.edu](mailto:buildperalta@peralta.edu)

Phone: 510.587.7828

Follow @buildperalta f @ D in #buildperaltaacademy

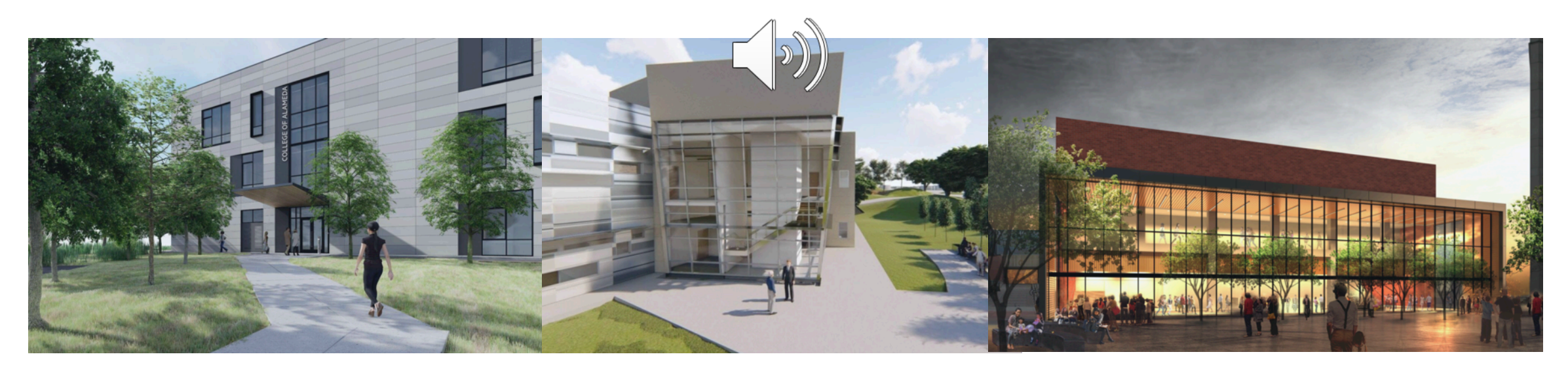

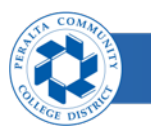